# **R3.06**

# **Architecture des réseaux**

## L'interface socket

L'objectif des réseaux est de mettre en relation des machines afin que ce dernières se partagent leurs ressources. Il faut, pour cela, créer des applications, capables de dialoguer entre elles via un réseau.

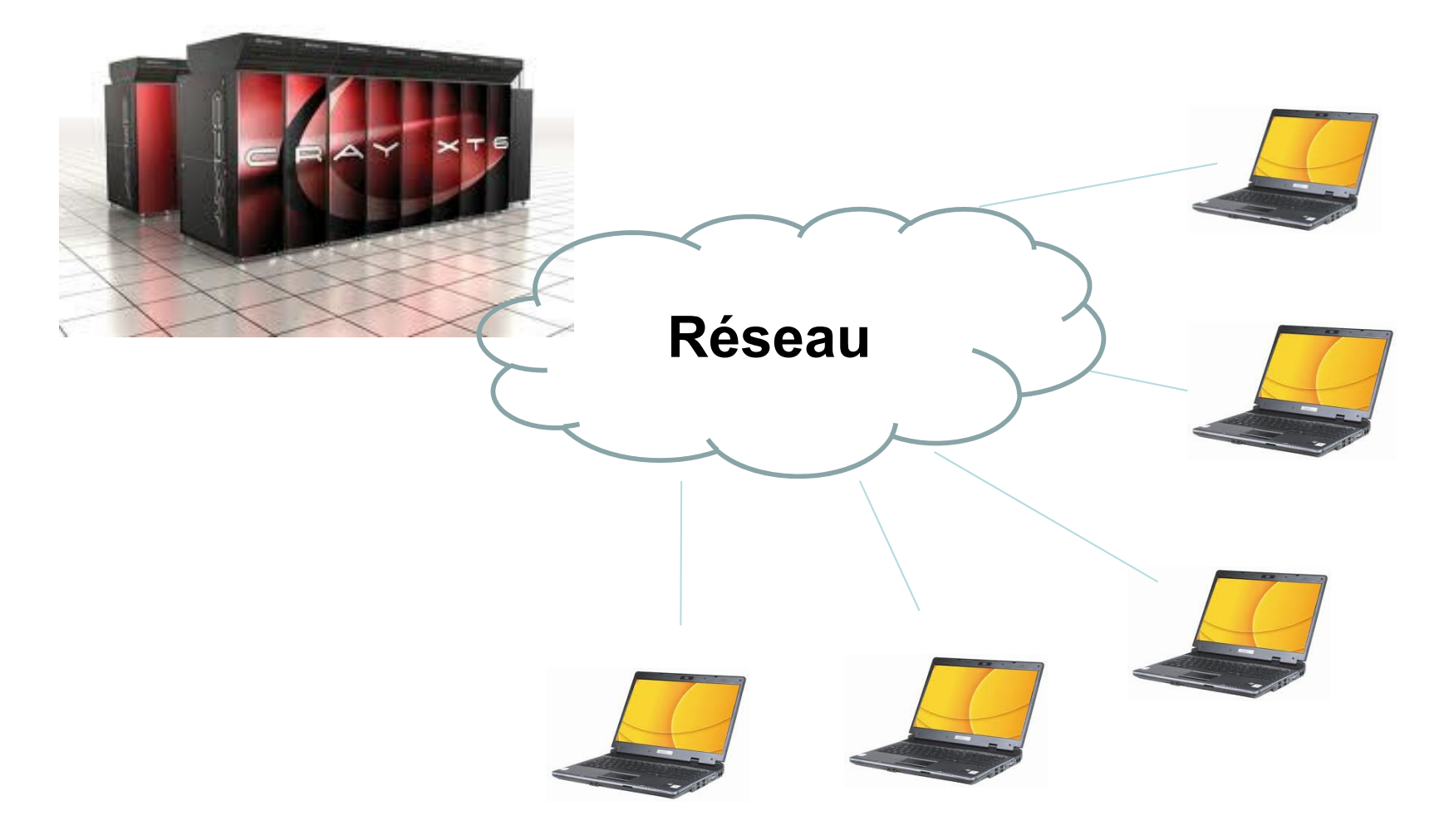

#### **On parle d'application Client/Serveur ou de services**

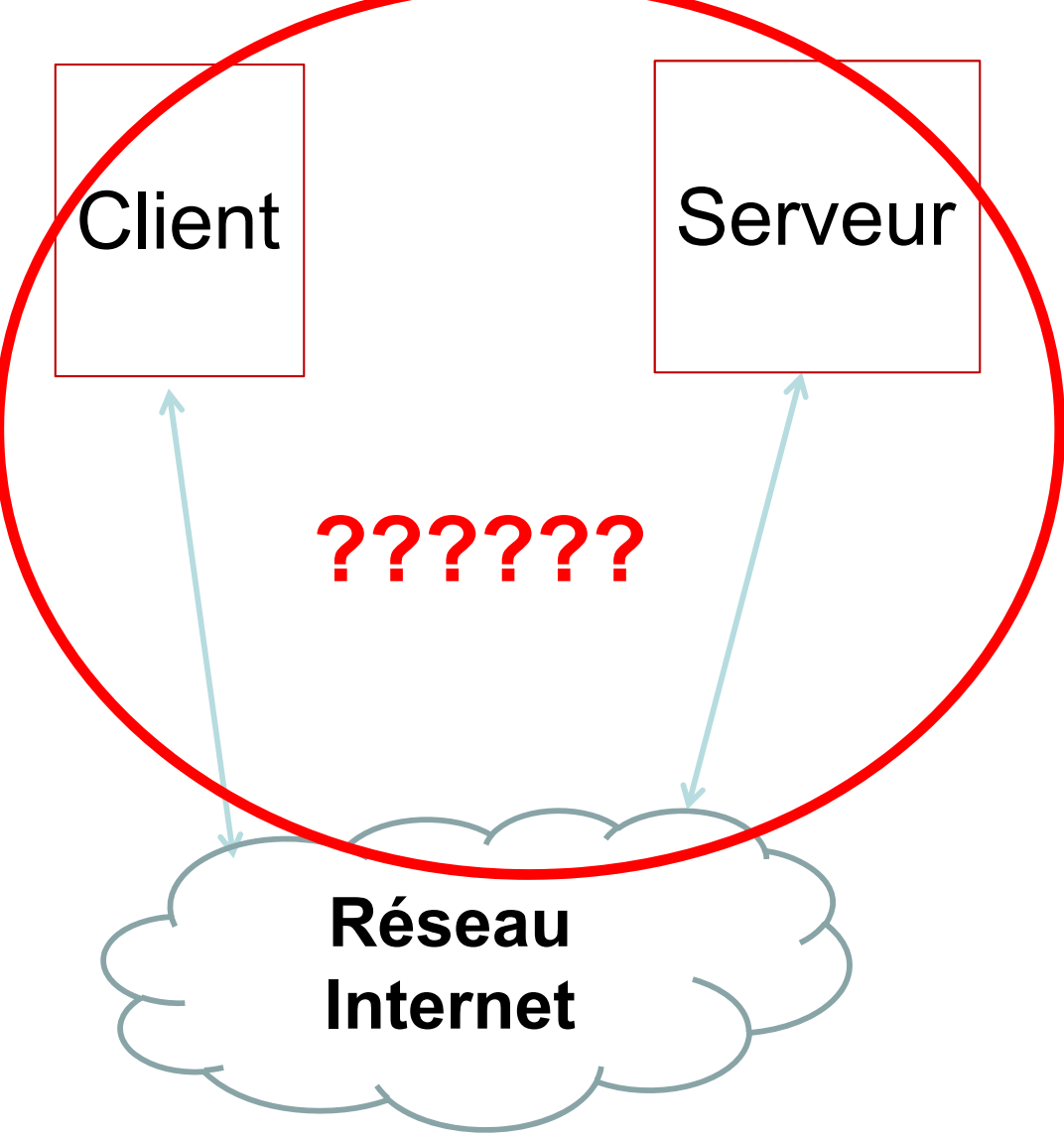

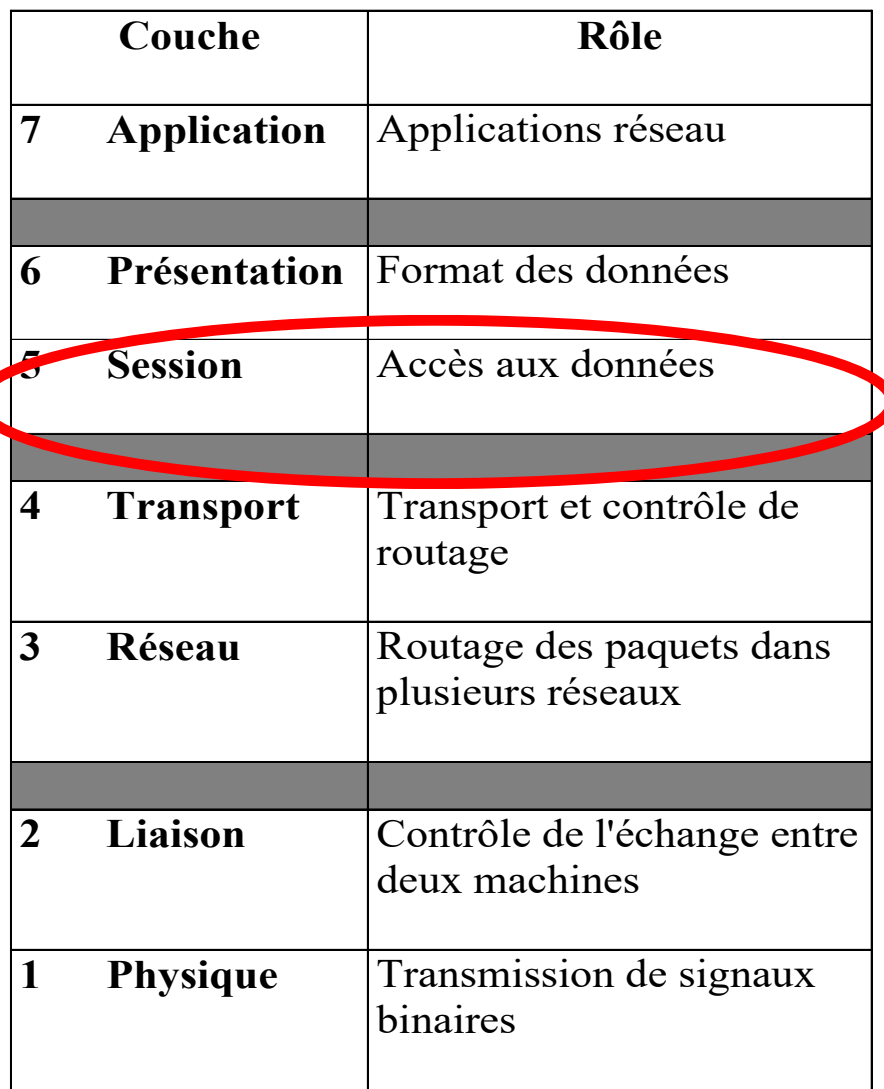

**L'objectif d'un réseau est aussi de permettre aux applications de communiquer …**

Les applications clientserveur, communiquent grâce aux couches transport TCP/IP ou UDP/IP.

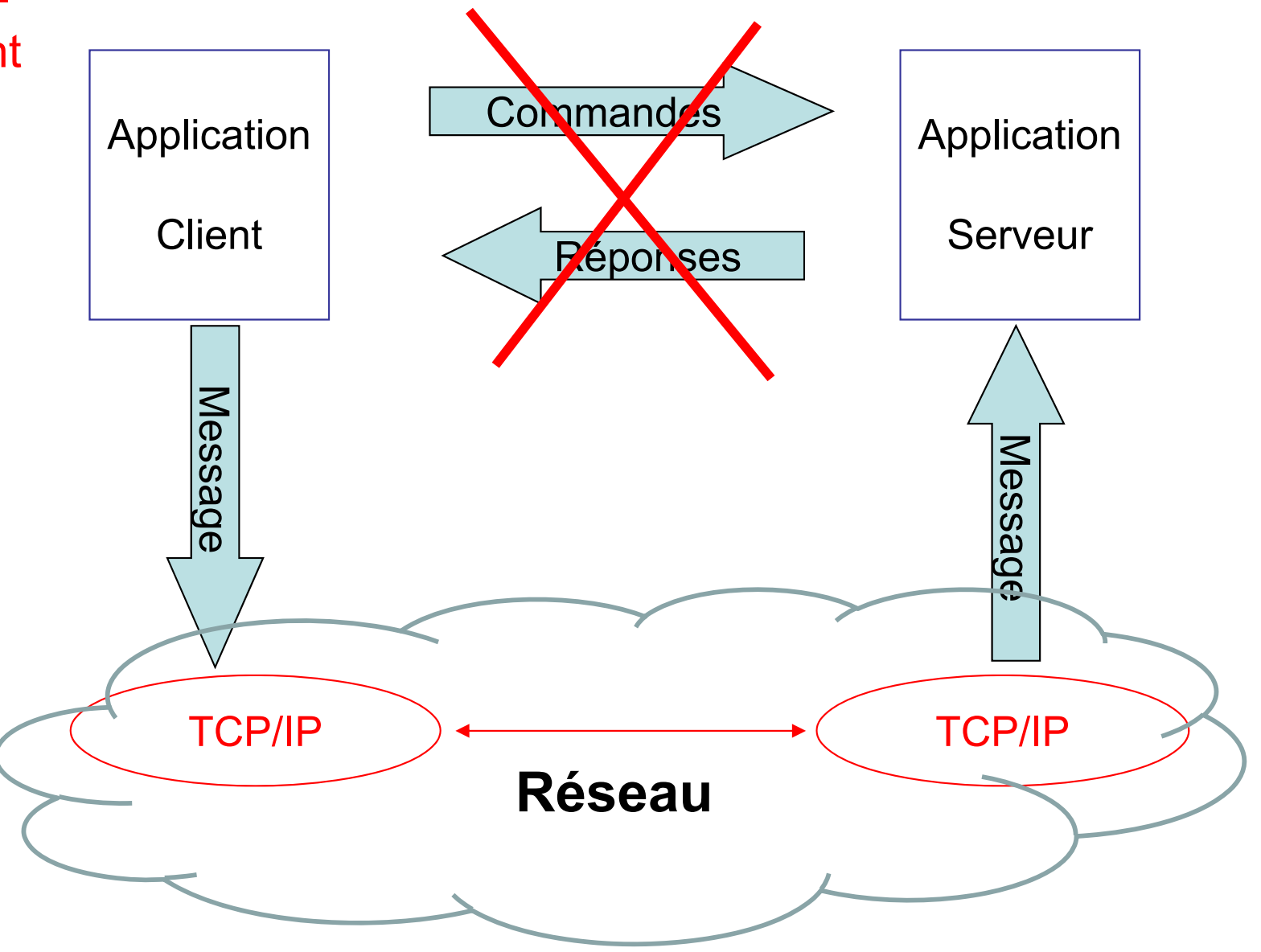

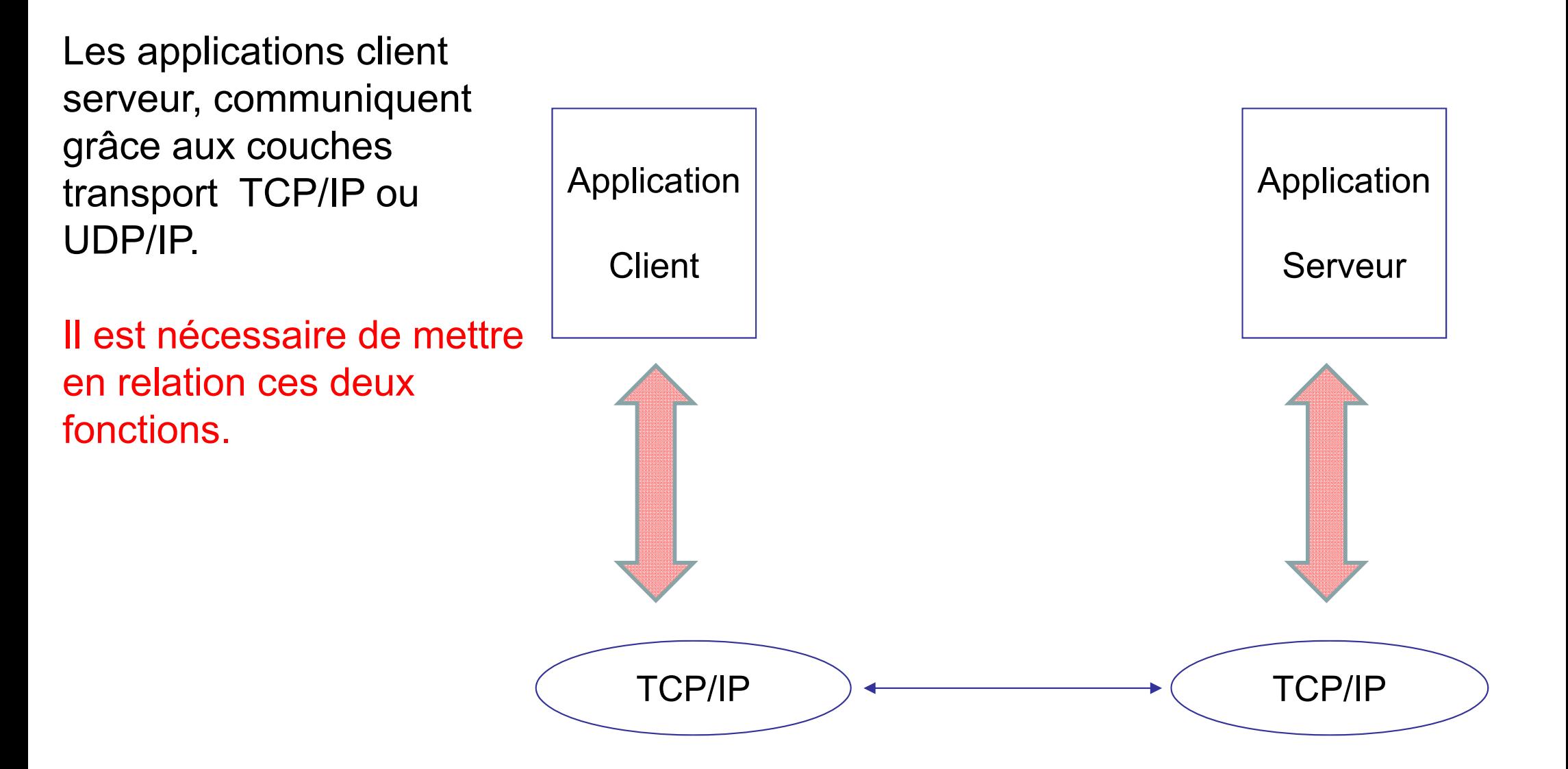

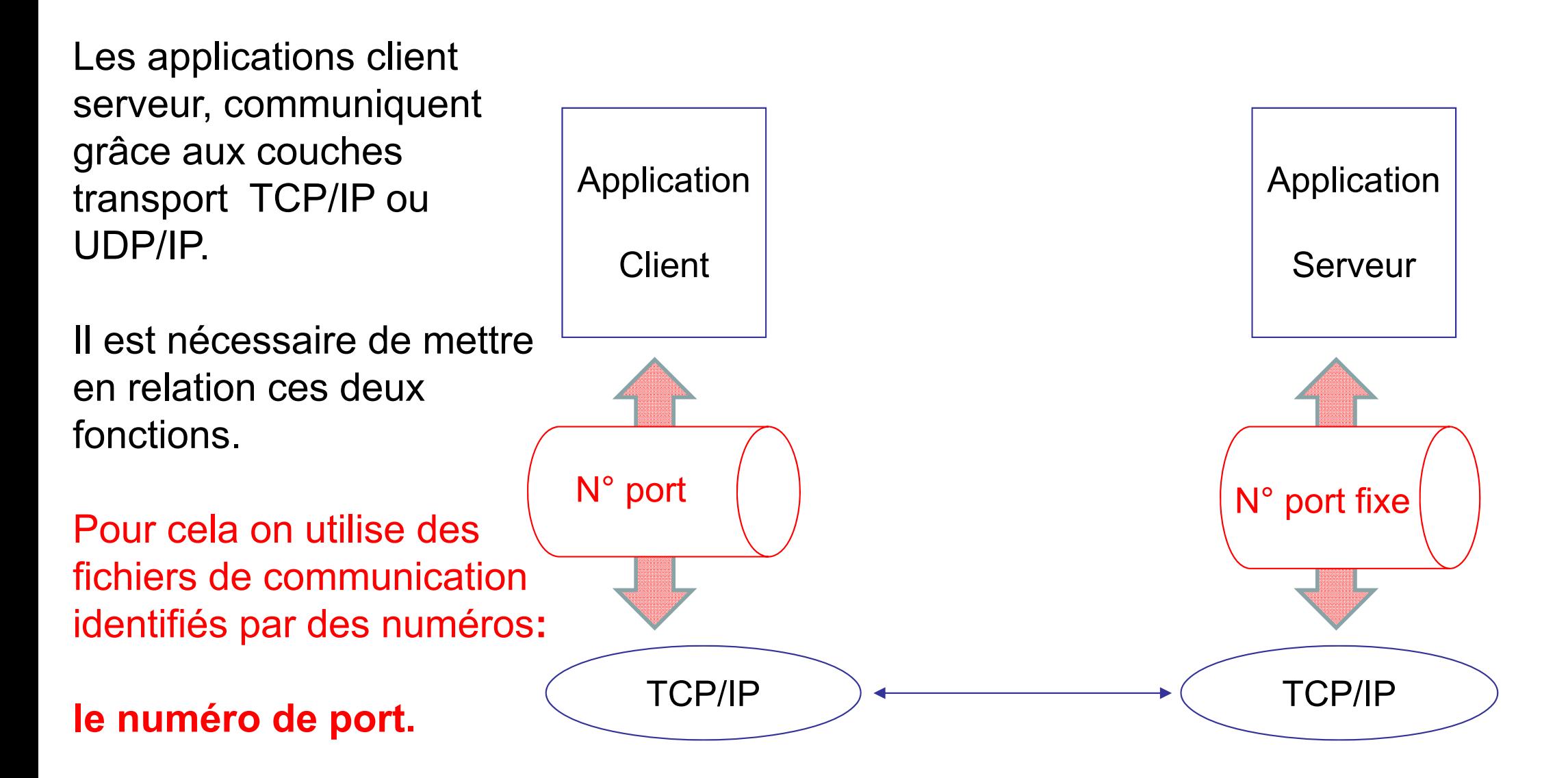

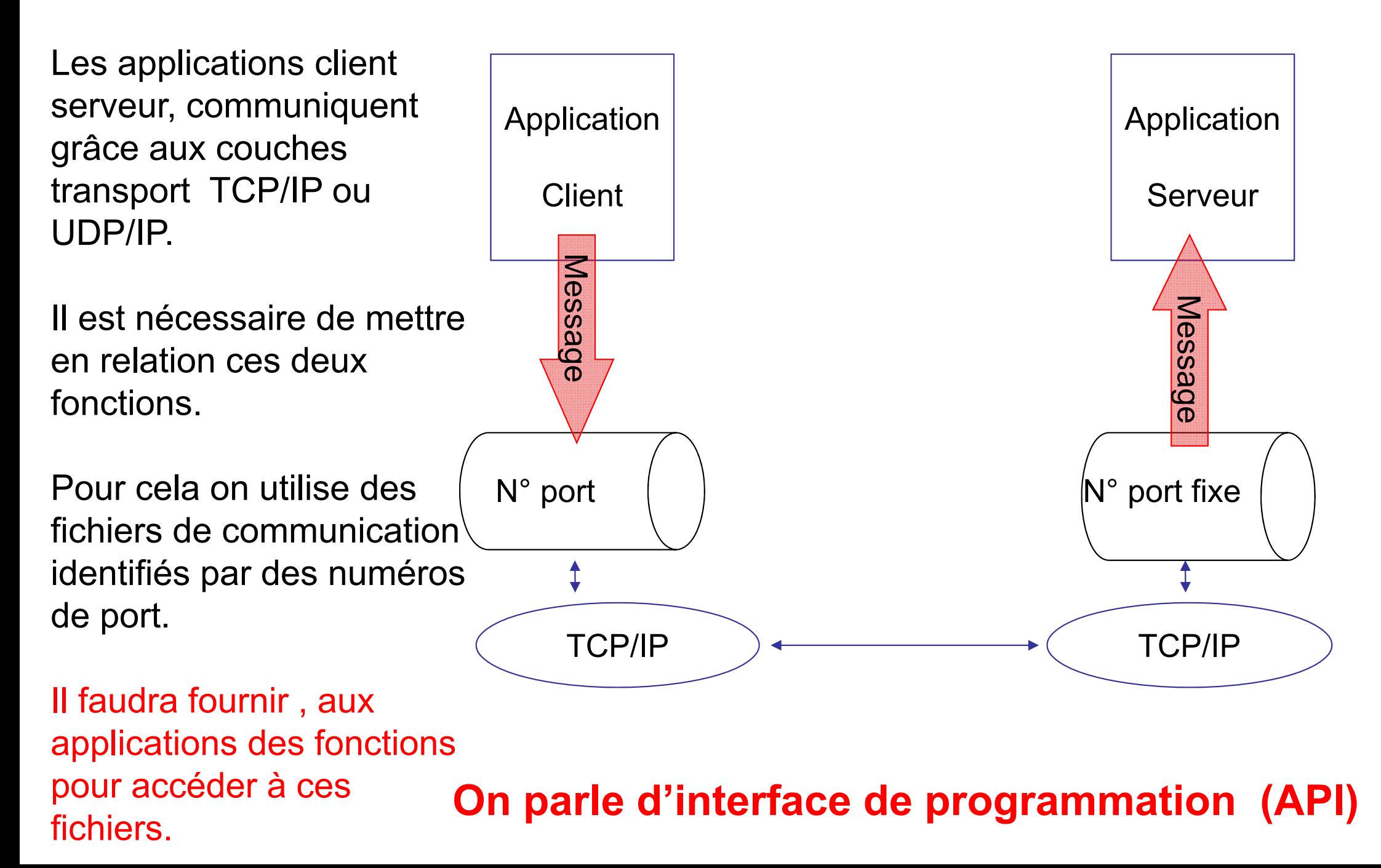

#### **Interfaces de programmation**

#### **Sockets**

-Interface de programmation pour TCP/IP ou UDP/IP. 1981. Système UNIX Berkeley BSD.

-Le standard UNIX de facto.

-L'API sockets sous Windows baptisée WinSock.

- Disponibles en C, Java, php, visual basic, …

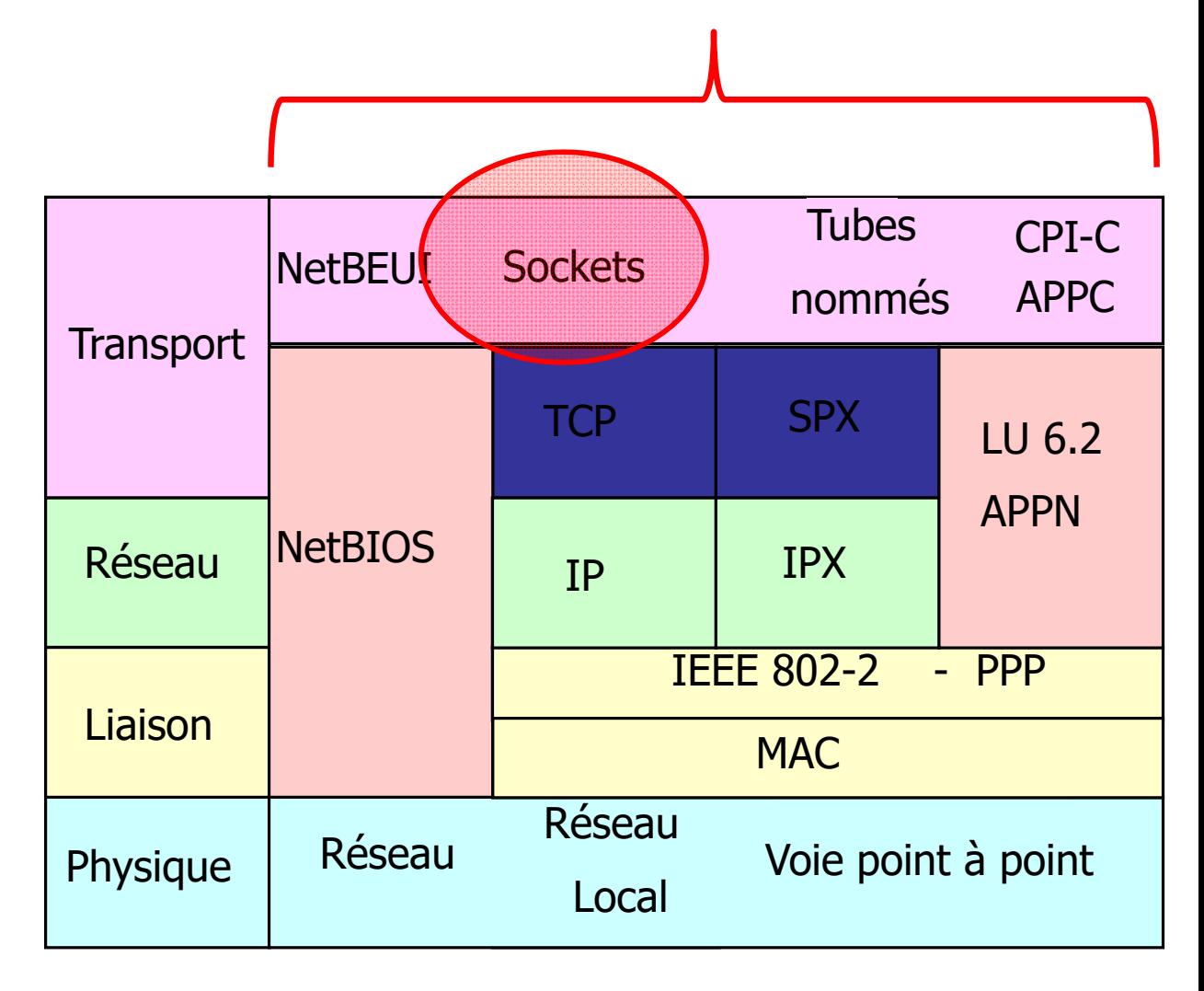

#### **Objectif 1**

Fournir des moyens de communications entre processus (IPC ou Communication Inter-Processus) **utilisables en toutes circonstances**: échanges locaux ou réseaux.

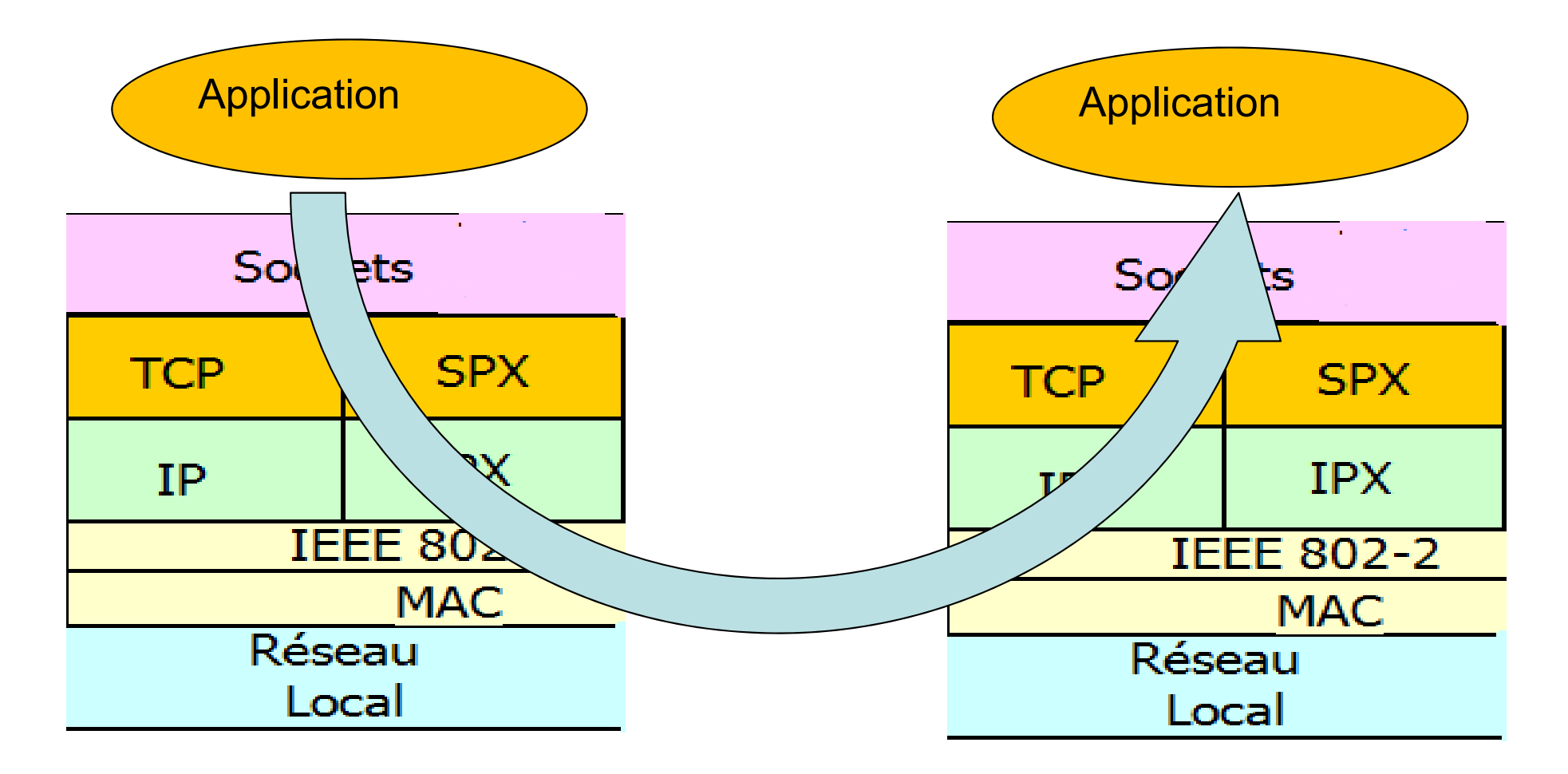

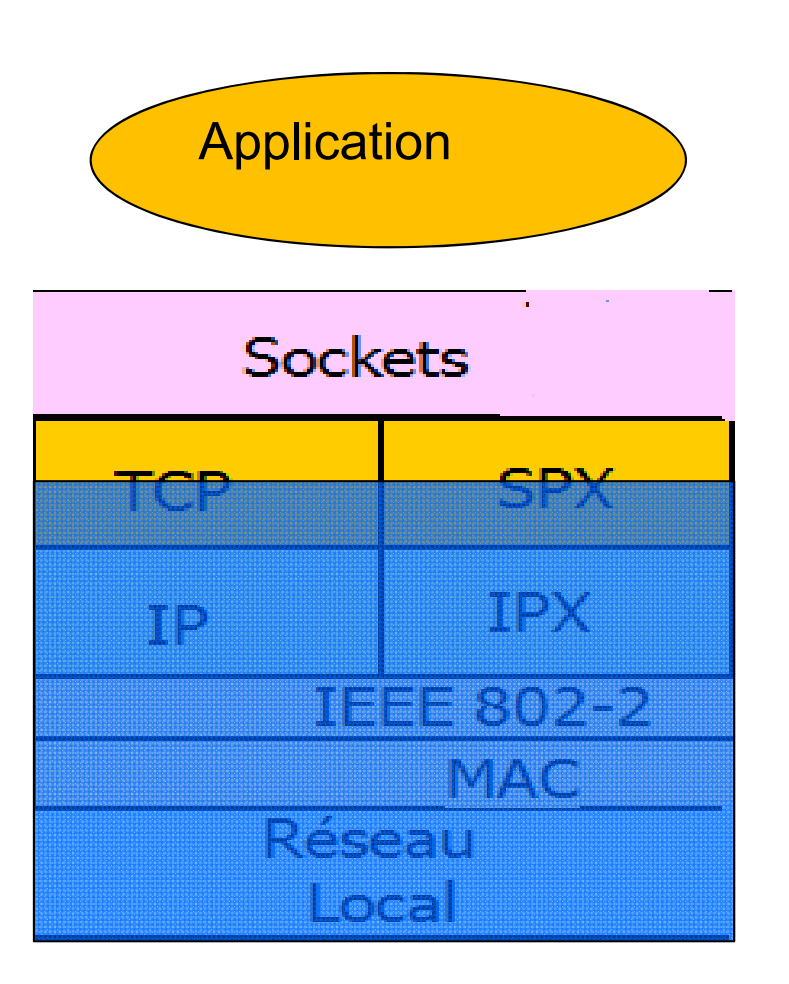

#### **Objectif 2**

Cacher **les détails d'implantation** des couches de transport aux usagers.

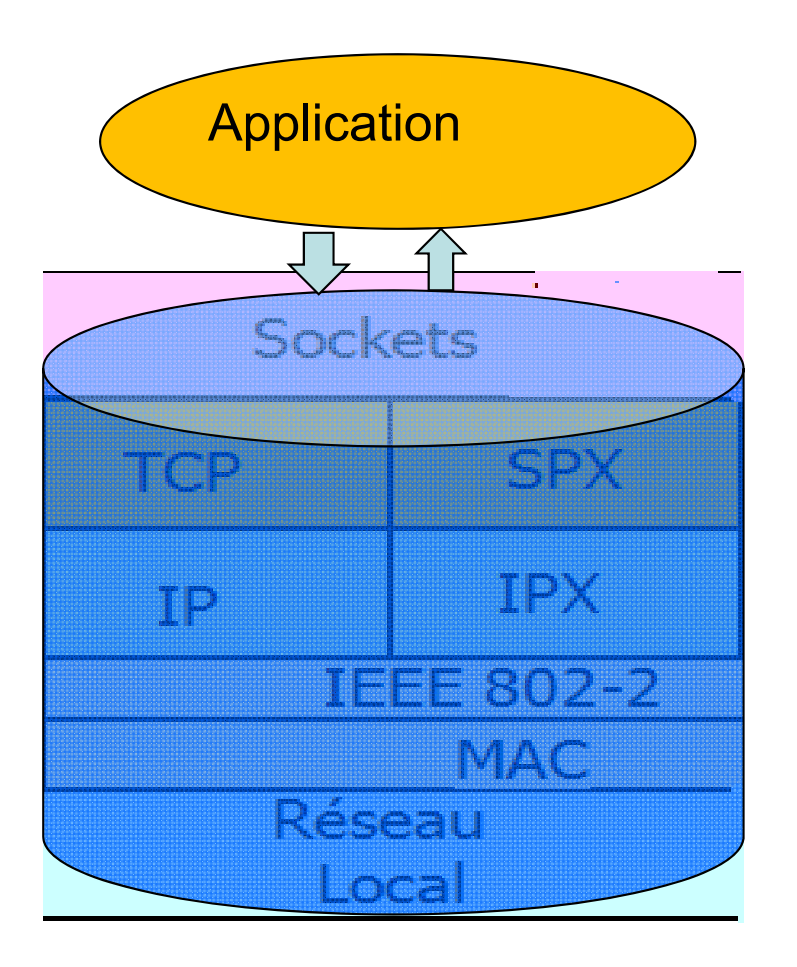

#### **Objectif3**

Fournir une interface d'accès qui se rapproche **des accès fichiers (read, write, …) lorsque la connexion est établie entre les applications.**

#### **Une socket est analogue à un fichier de communication (PIPE).**

- Traitement des données en mode FiFo
- Lecture destructive
- E/S synchronisées

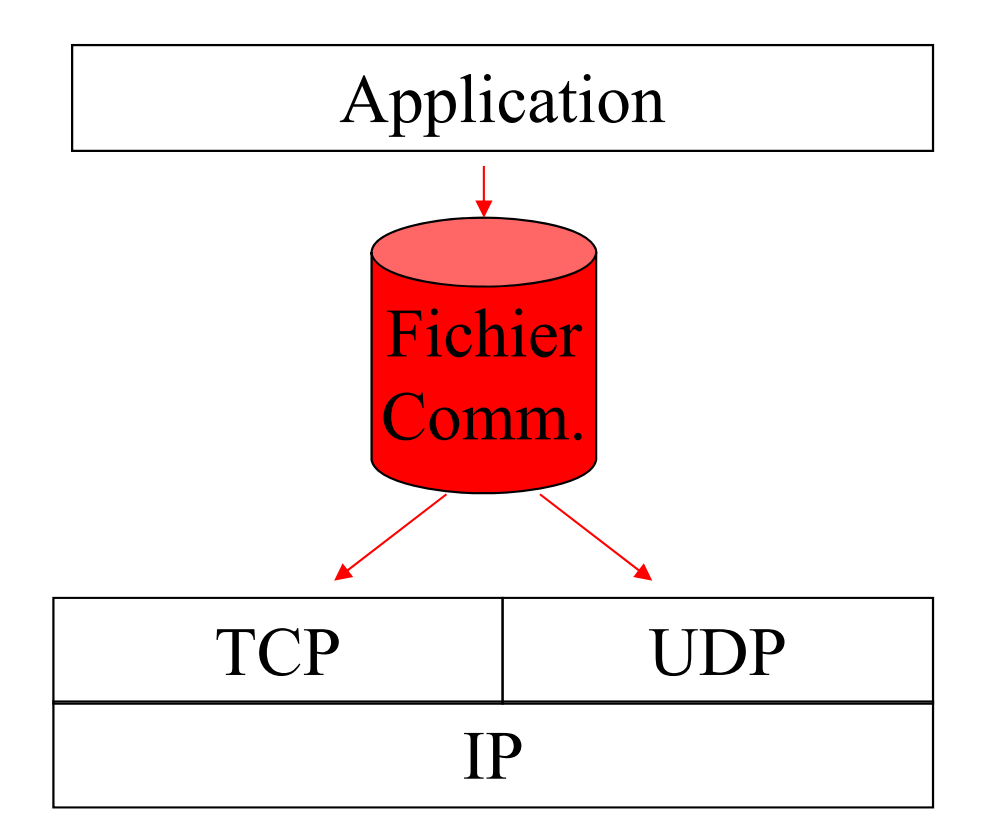

**Les mêmes qu'un tube**

**mais visible par toutes les machines d'un réseau**

#### **L'interface socket définit :**

■**Un type**: Pour quel protocole de transport est-elle un point d'accès de service?

■Un nom (ou port): identifiant unique sur chaque site (en fait un entier 16 bits).

**Un ensemble de primitives** : un service pour l'accès aux fonctions de transport.

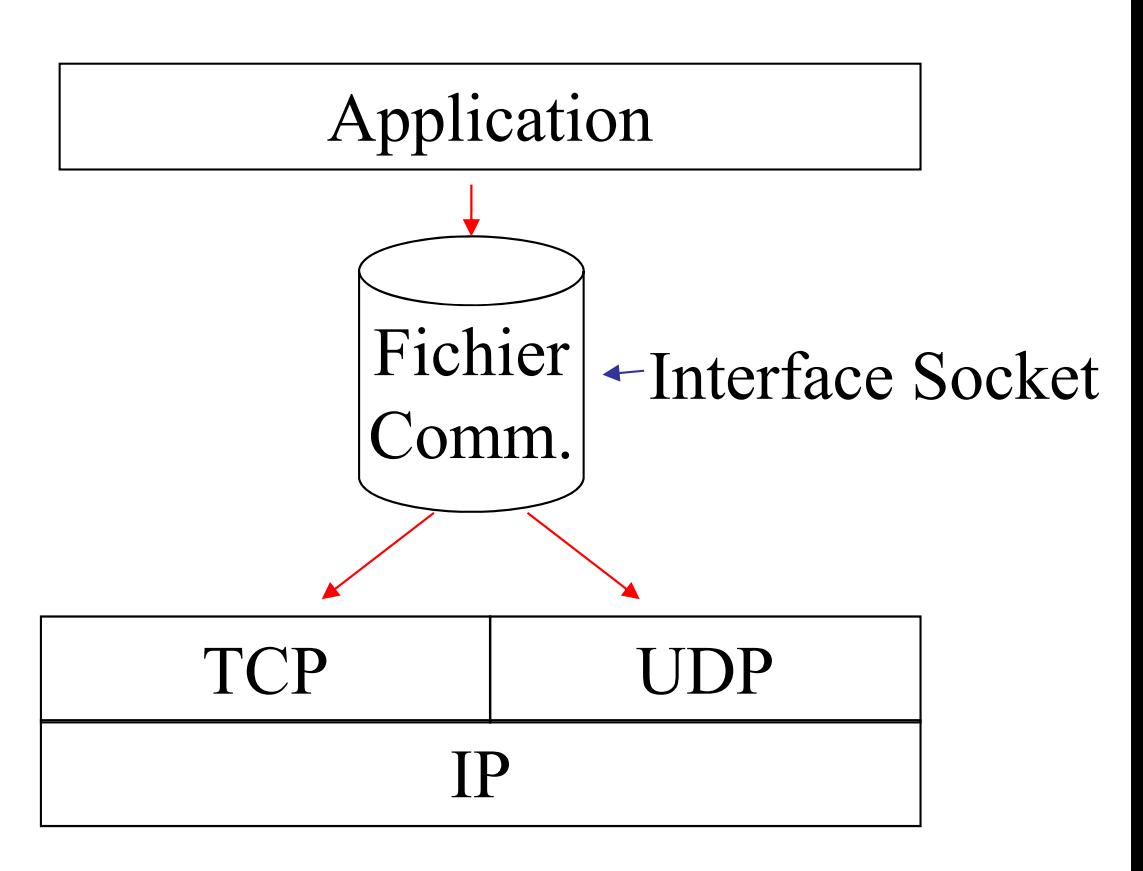

Ainsi la communication entre deux applications, dans un réseau, se fait sur la base des : **Numéro de port et Adresse IP**

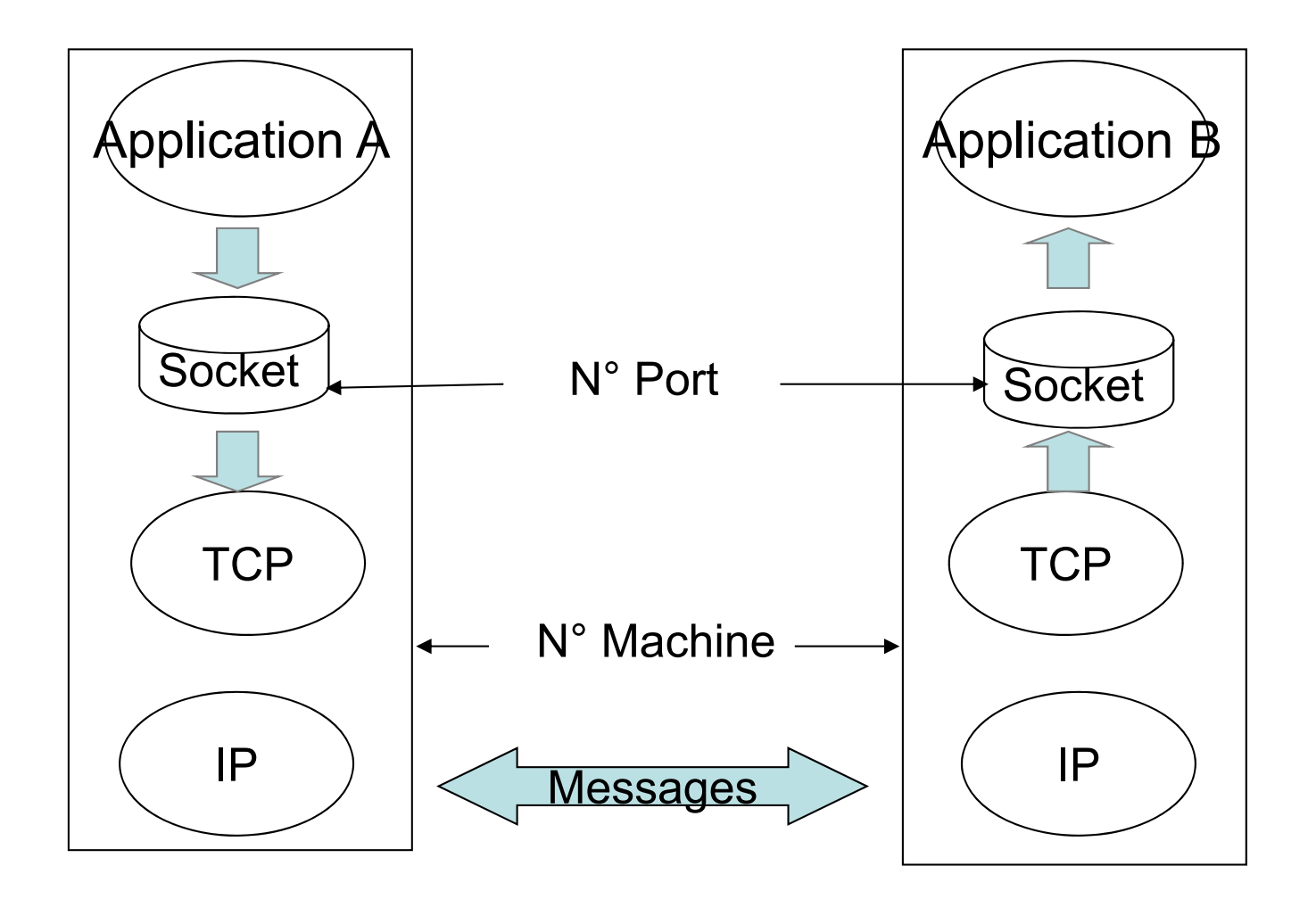

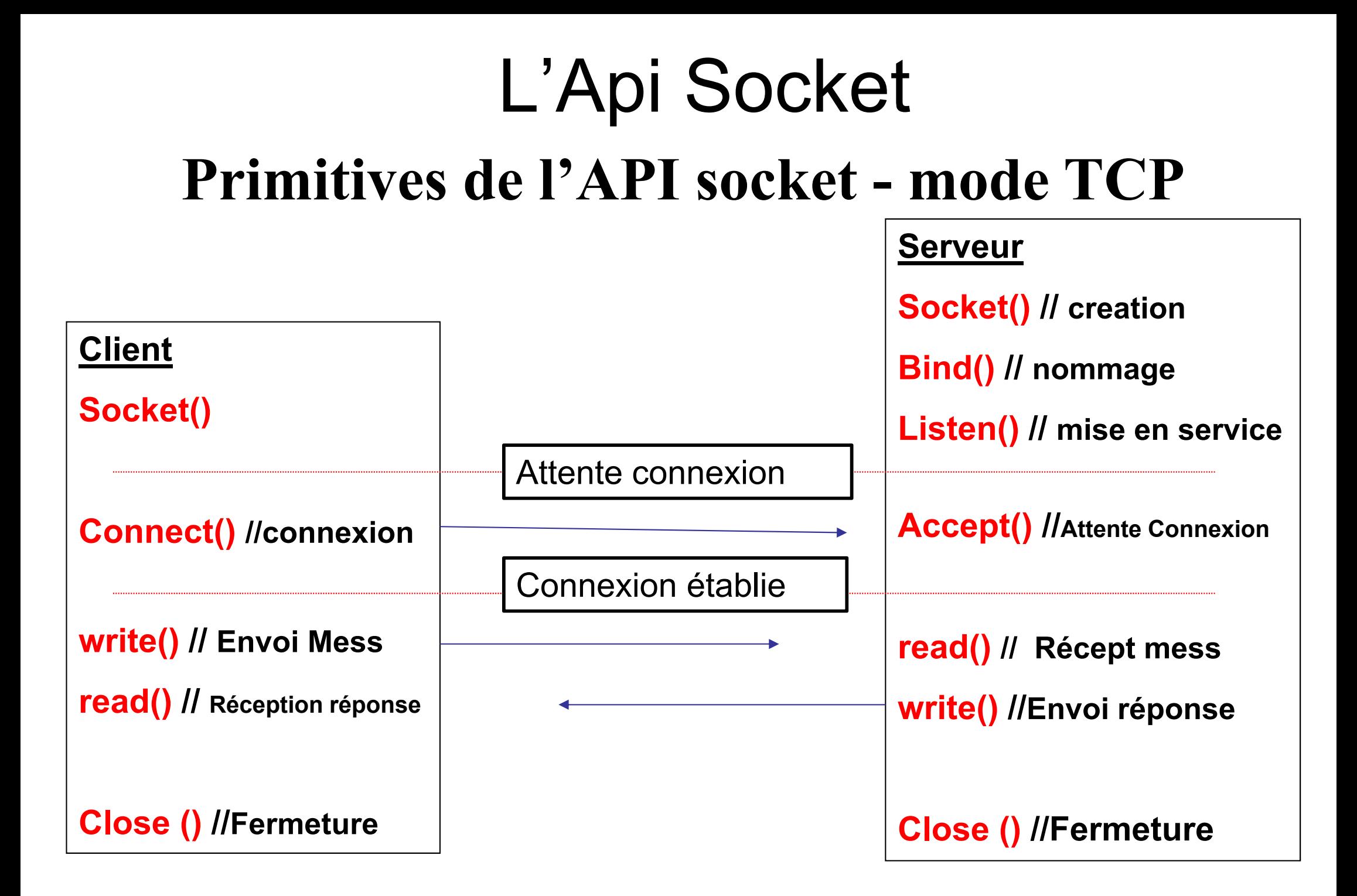

### Les services réseaux

#### **Interface Socket – Langage C**

### **Interface Socket**

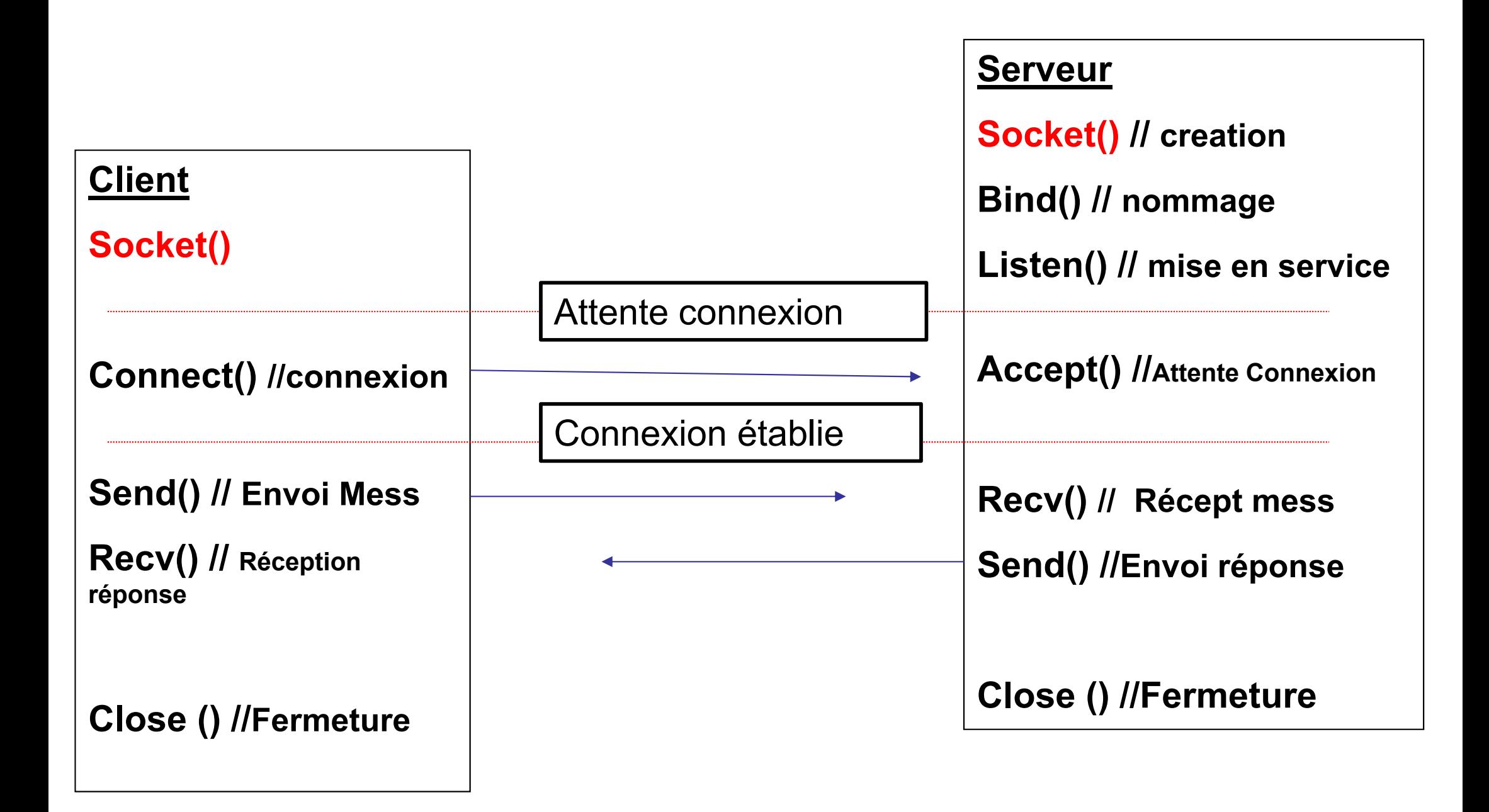

### **Interface Socket - Bibliothèques**

- •#include <sys/socket.h>
- $\rightarrow$ fonctions d'accès
- •#include <netinet/in.h>
- $\rightarrow$  définition des familles de protocoles Internet
- •#include <sys/types.h>
- $\rightarrow$  format des données

### **Interface Socket - Création**

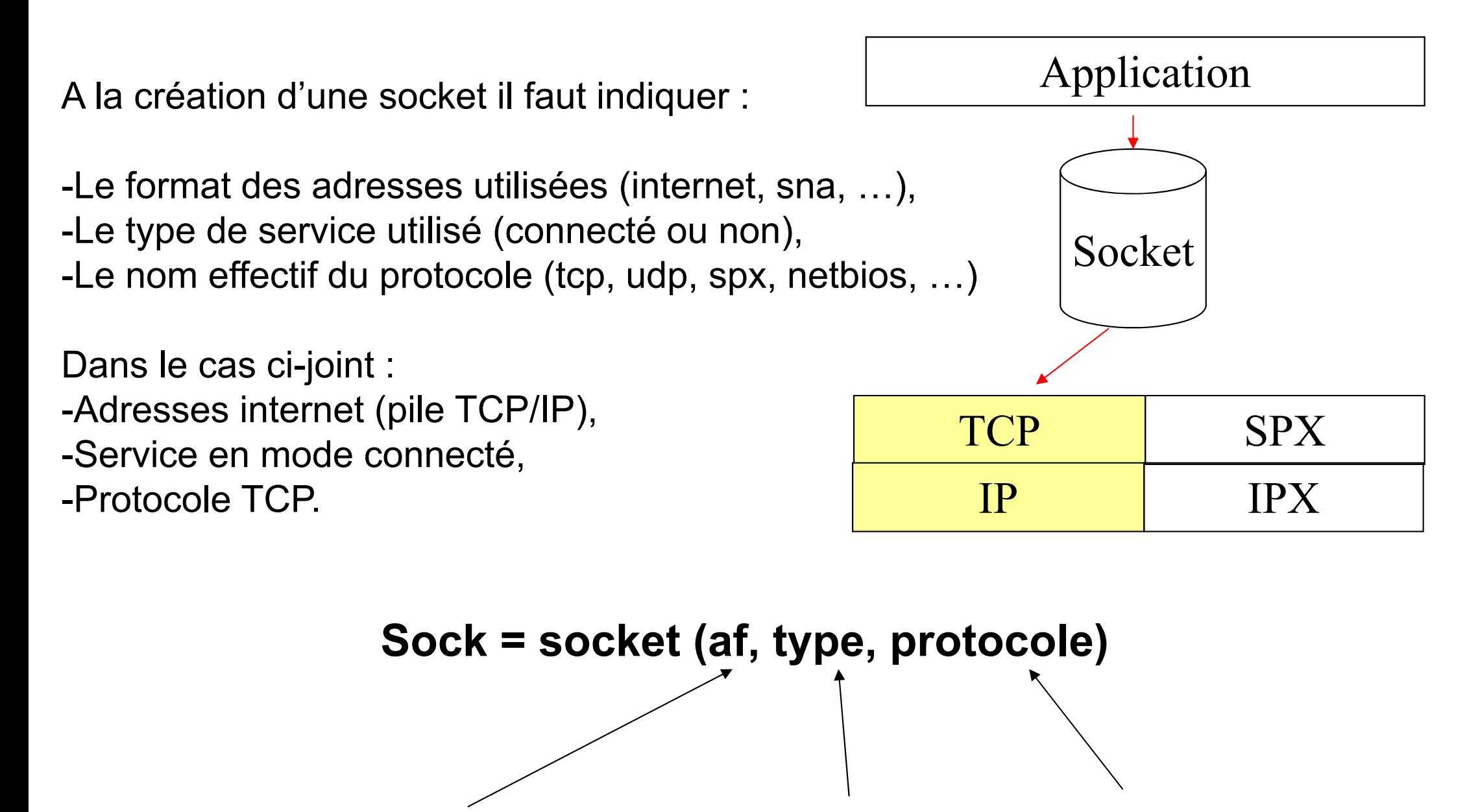

**Famille d'adresses Type de service Nom du protocole**

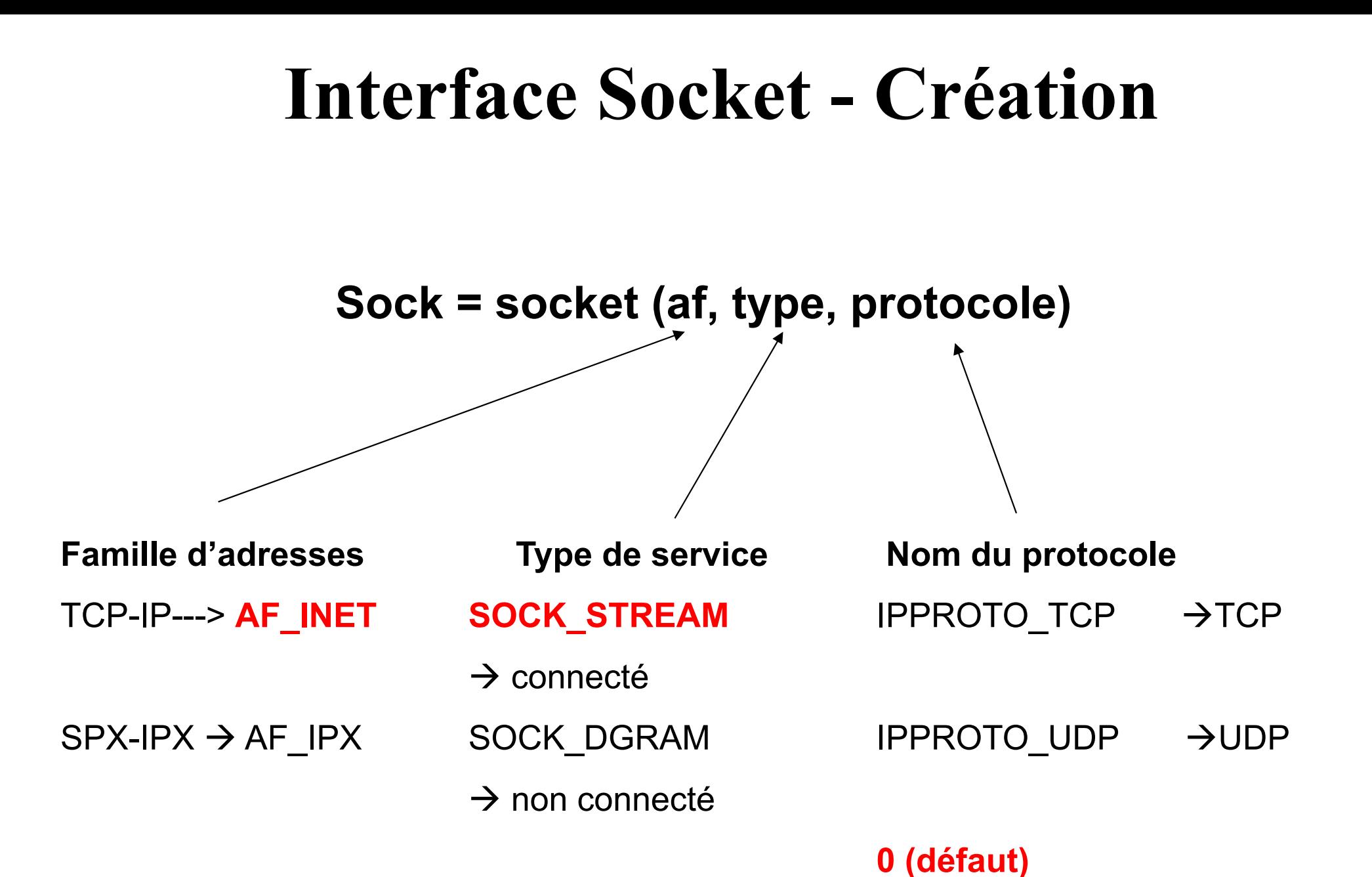

#### **Interface Socket - Création**

**Exemple :**

```
void main()
 int sock,
…sock=socket(AF_INET, SOCK_STREAM, 0);
…}<br>}
```
Résultat : Création d'une socket

-Pour internet (AF\_INET) -Mode connecté (SOCK STREAM) -Utilisant le protocole « mode connecté » par défaut  $(0)$ , en principe TCP

### **Interface Socket**

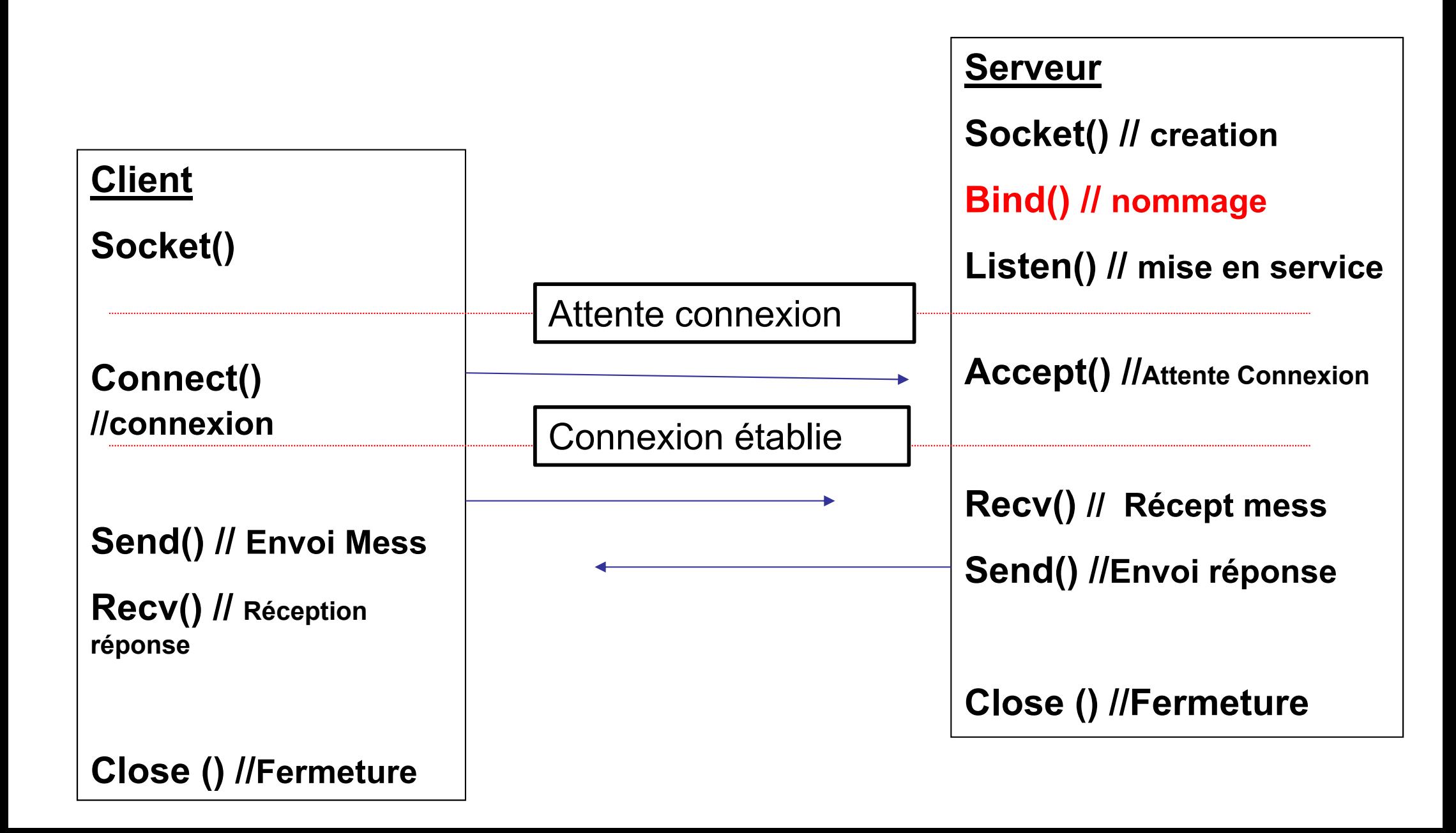

### **Interface Socket - Affectation Numéro**

Cette fonction va attribuer un numéro de port spécifique à une socket. **→ On parlera de socket d'écoute.** 

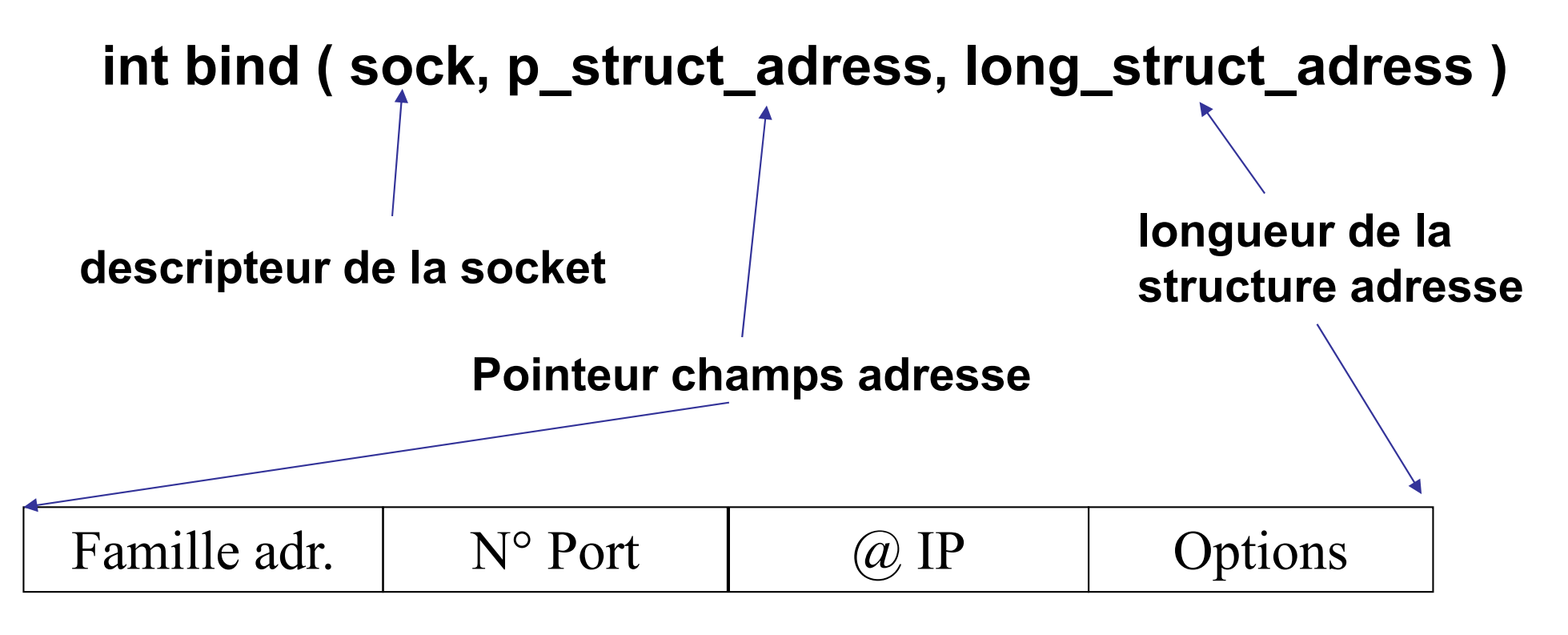

**Structure adresse**

### **Interface Socket - Affectation Numéro**

La structure du champs adresse est **générique** et peut être utilisée de plusieurs façons:

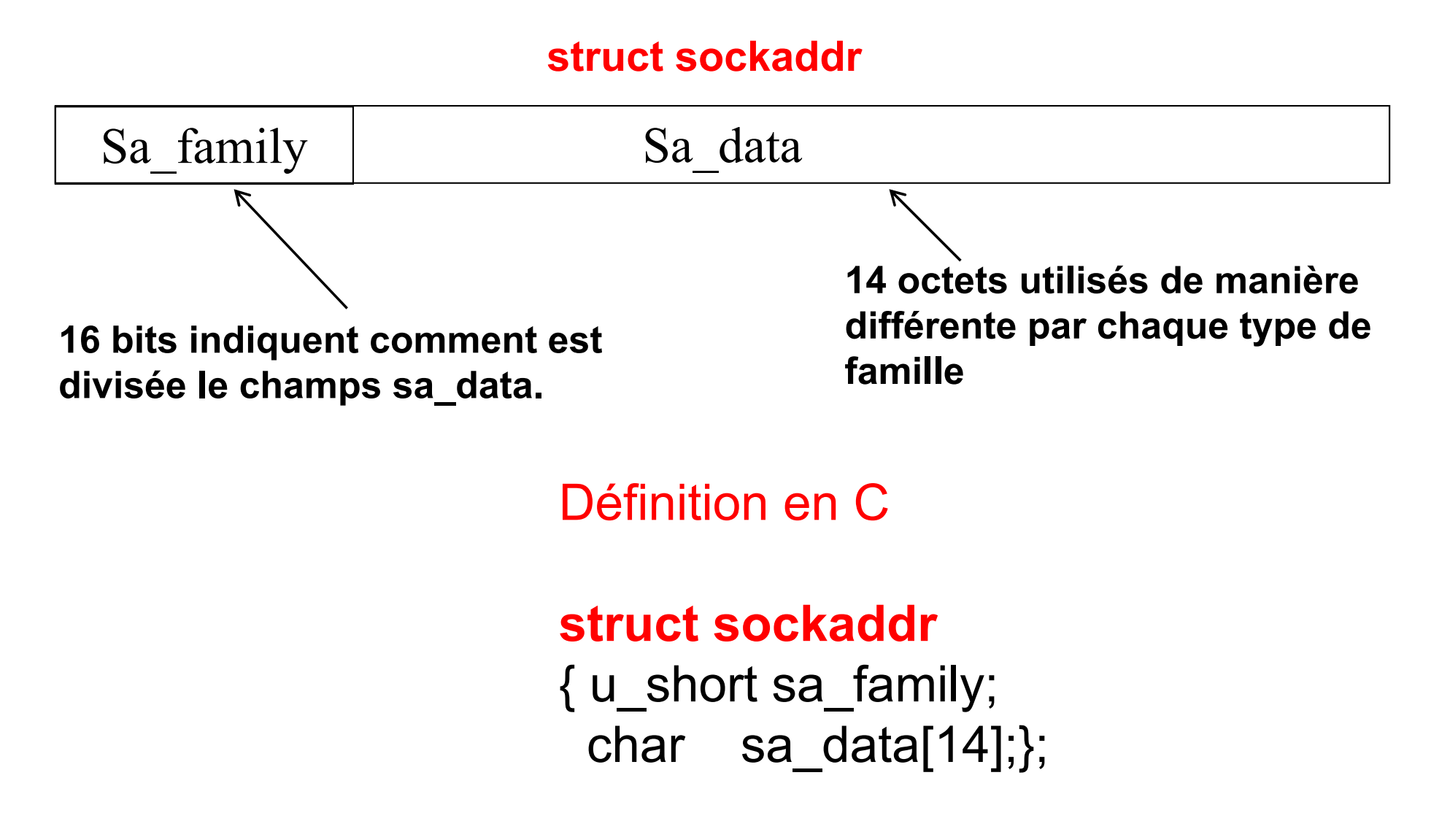

## **Interface Socket - Affectation Numéro**

La structure *sockaddr\_in* est une structure particulière de **sockaddr** utilisée pour communiquer sous internet.

La famille AF INET (internet) utilise la structure sockaddr in définie de la façon suivante:

#### **Structure sockaddr\_in**

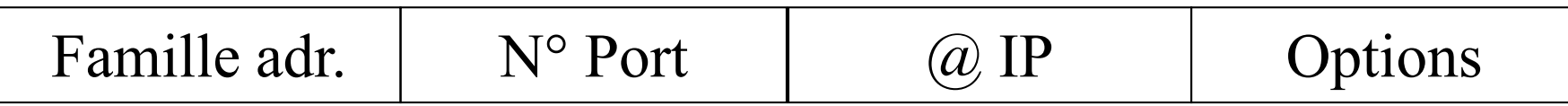

Définition en C

#### **struct sockaddr\_in**

```
u short sin port; \frac{1}{2} // n° de port (2 octets)
};
```
- { u\_short AF\_INET; // famille d'adresse internet (2 octets)
	-
	- struct in\_addr sin\_addr; // adresse IP V.4 ou **INADDR\_ANY (4 octets)**
	- char sin zero[8]; // options possibles (8 octets)

#### **Exemple : Interface Socket - Affectation Numéro**

#define PORT 12345

void main()

}<br>}

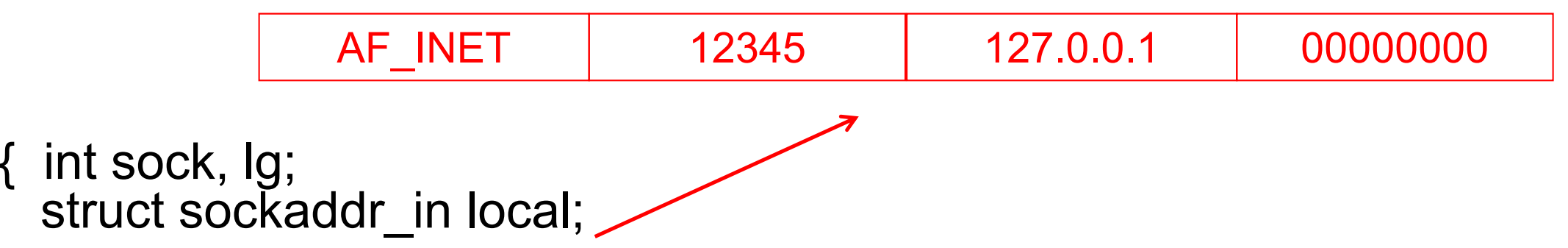

bzero(&local, sizeof(local)); // Mise à zéro du champs adresse local.sin\_family = AF\_INET; // C'est un champs internet  $local.\sin$  port = htons(PORT); // le port = 12345  $local.\sin^-$ addr.s\_addr = INADDR\_ANY; // l'adresse IP de la machine …bind(sock, (struct sockaddr \*)&local, sizeof(struct sockaddr)); …

#### **Remarque : htons() convertit la variable PORT en un entier sur 2 octets**

### **Interface Socket**

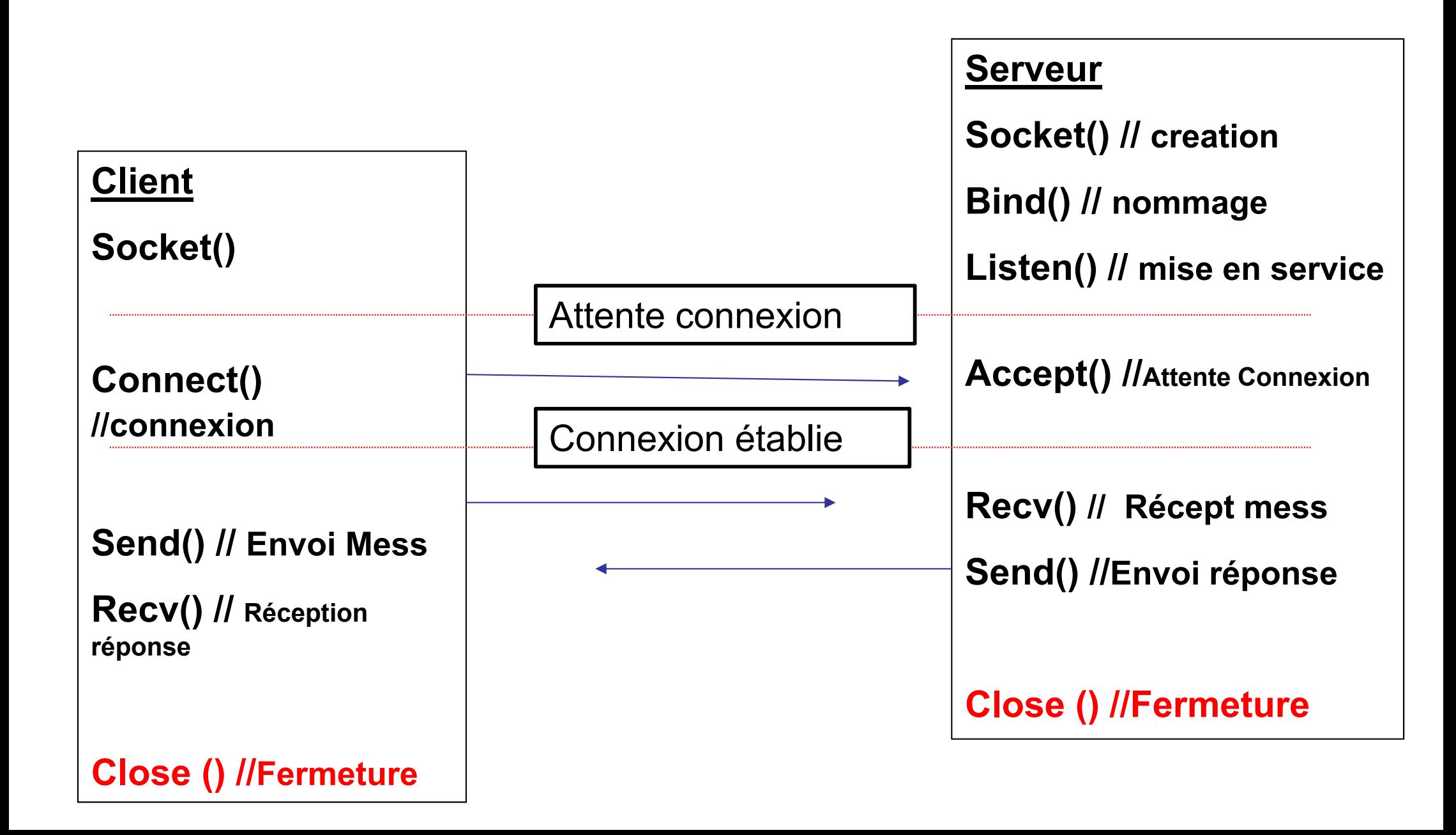

#### **Interface Socket - Fermeture**

**int close (sock )**

descripteur de la socket

Remarque : Il est important de fermer chaque socket après utilisation, faute de quoi, dans le cas d'un serveur, il ne sera pas possible de réutiliser le même n° de port.

Attention : il faut arrêter le client avant le serveur, faute de quoi le port restera inutilisable un certain temps.

### **Interface Socket**

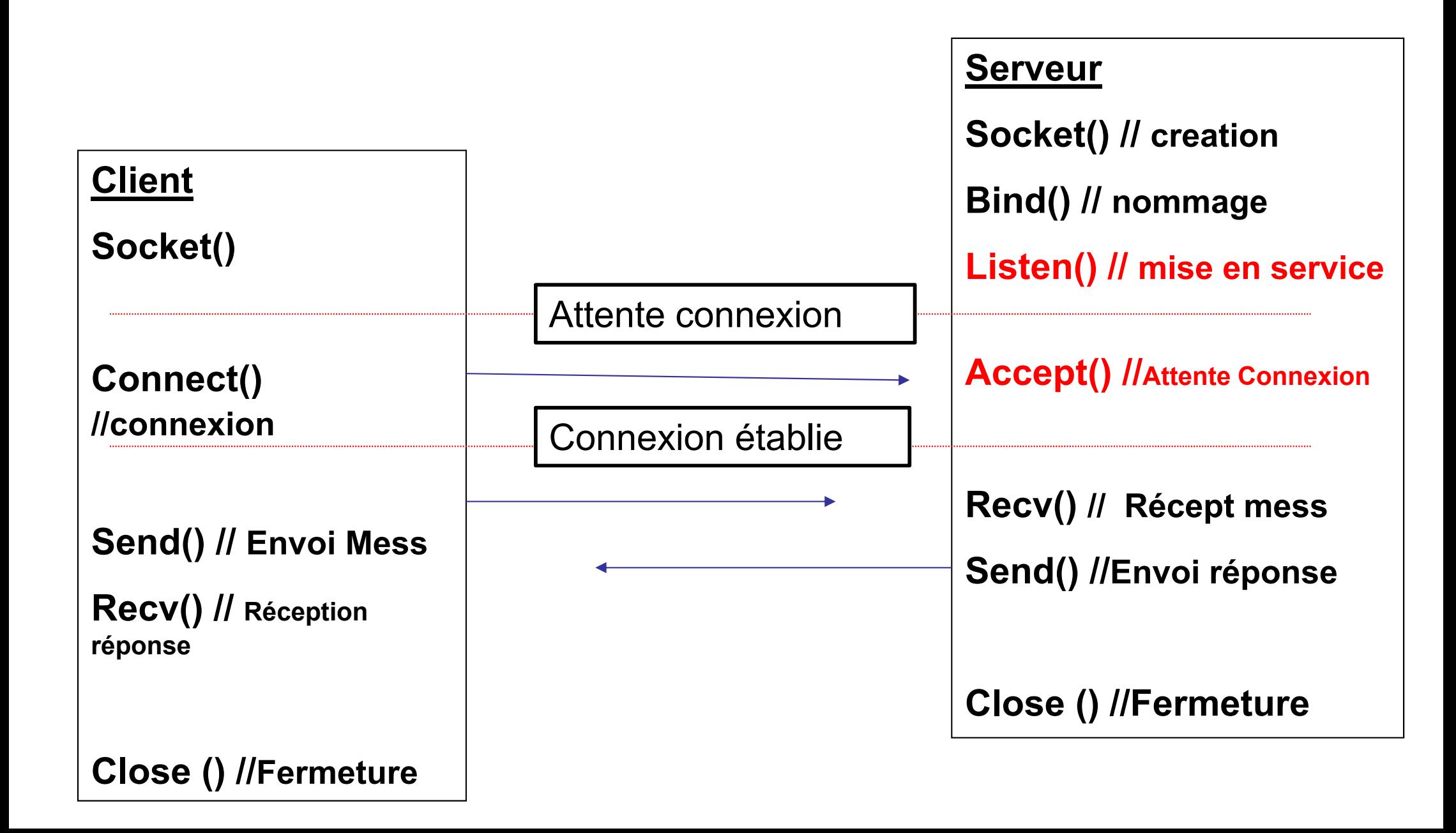

## **Interface Socket – Mise à l'écoute**

#### **int listen (sock, nb)**

Le paramètre **nb** définit une longueur maximale pour la file d'attente des connexions.

Si une nouvelle connexion arrive alors que la file est pleine, deux cas sont possibles :

1 - le client reçoit une erreur indiquant **ECONNREFUSED**,

2 - si le protocole supporte les retransmissions (ce qui est souvent le cas), la requête est ignorée afin qu'une nouvelle tentative réussisse.

### **Interface Socket – Attente connexion**

#### **int accept (sock, p\_struct\_adress, socklen\_t )**

La fonction « accept » est bloquante, elle attend la demande de connexion d'un client.

**Les paramètres :**

**sock =** socket d'écoute

**p** struct adress = est un champs de type sockaddr in, après la connexion il contiendra les n° de port et @IP de la machine cliente.

 $\rightarrow$  La fonction retourne un entier qui correspond au port utilisé pour l'échange des données (différent du port d'écoute). **→ Ce port devra être utilisé par la suite pour les échanges de données.**

### **Interface Socket – Attente connexion**

#### **Exemple :**

```
void main()
```
…

…

}<br>}

```
{int sock, socket2;
struct sockaddr_in local; // champs d'adresse local
struct sockaddr_in distant; // champs d'adresse distant
```

```
listen(sock, 5);
socket2=accept(sock, (struct sockaddr *)&distant, sizeof(struct sockaddr);
```
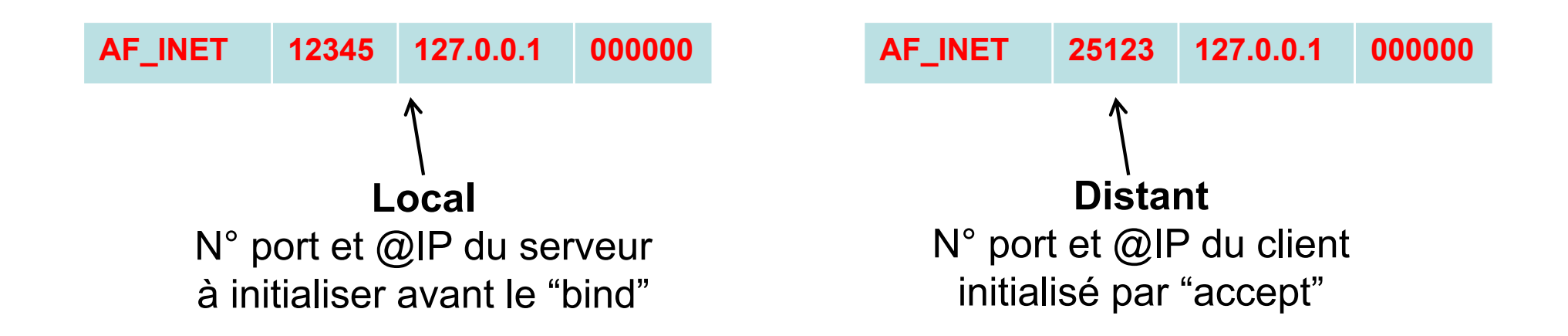

### **Interface Socket**

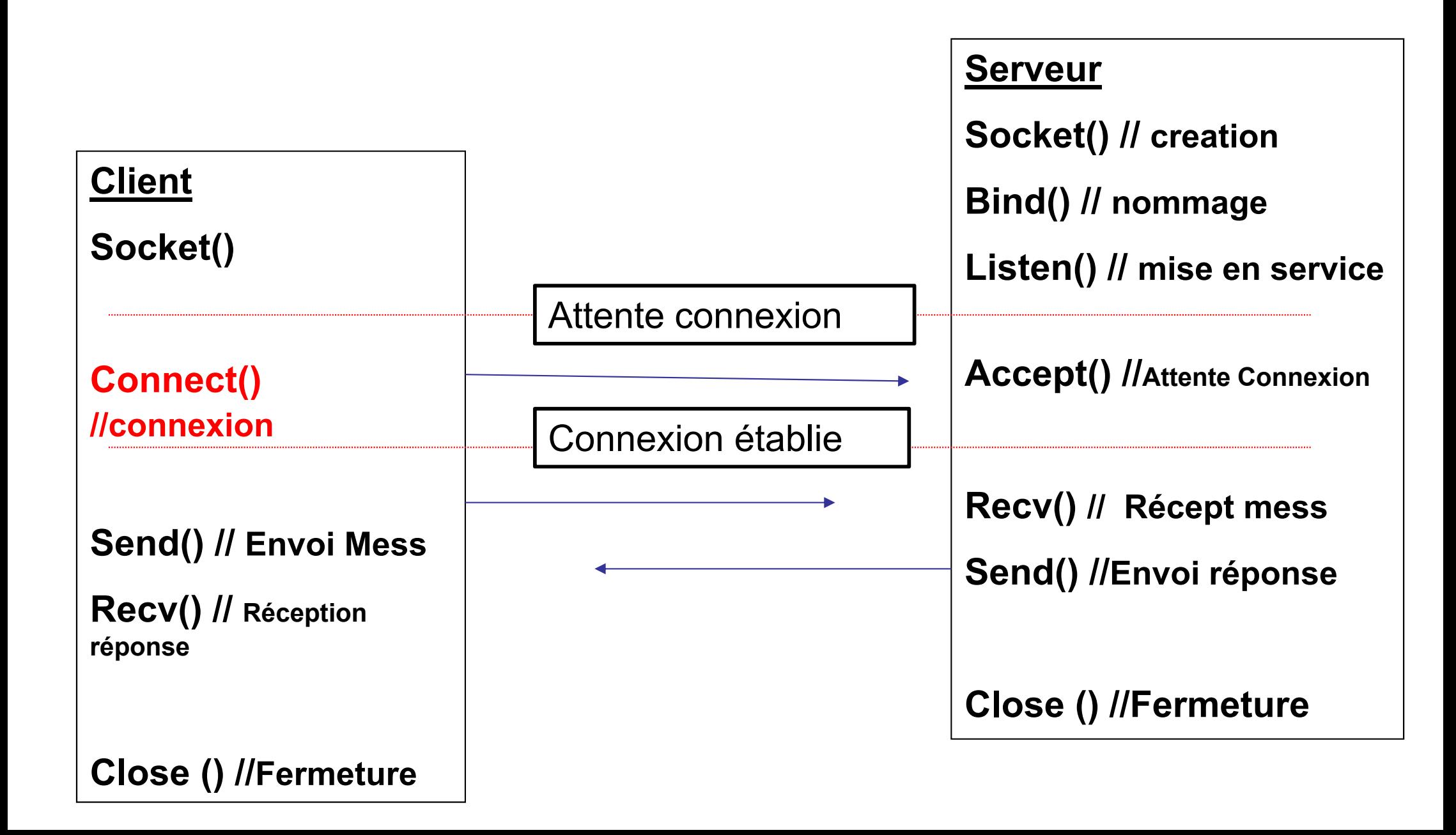

### **Interface Socket – Connexion client**

#### **int connect (sock, struct\_adr, lgadr)**

La fonction « connect » est bloquante, elle attend la réponse du serveur.

**Les paramètres :**

**sock =** socket locale

**struct adr** = est un champs de type sockaddr in, qui contiendra les n° de port et @IP du serveur

### **Interface Socket – Connexion client**

#### **Exemple :**

#define PORT 12345 // port d'ecoute serveur

#define SERV "127.0.0.1"  $\ell$  adresse IP = boucle locale

struct sockaddr in serv\_addr; // zone adresse struct hostent \*server; // nom serveur

main()

**…**

**…}**

{ server = gethostbyname(SERV); // verification existance adresse bzero(&serv\_addr, sizeof(serv\_addr)); // preparation champs entete serv\_addr.sin\_family = AF\_INET; // Type d'adresses serv addr.sin port = htons(PORT); // port de connexion du serveur bcopy(server->h\_addr, &serv\_addr.sin\_addr.s\_addr,server->h\_length); // @ IP

connect (sock, (struct sockaddr \*)&serv\_addr, sizeof(serv\_addr) );

### **Interface Socket**

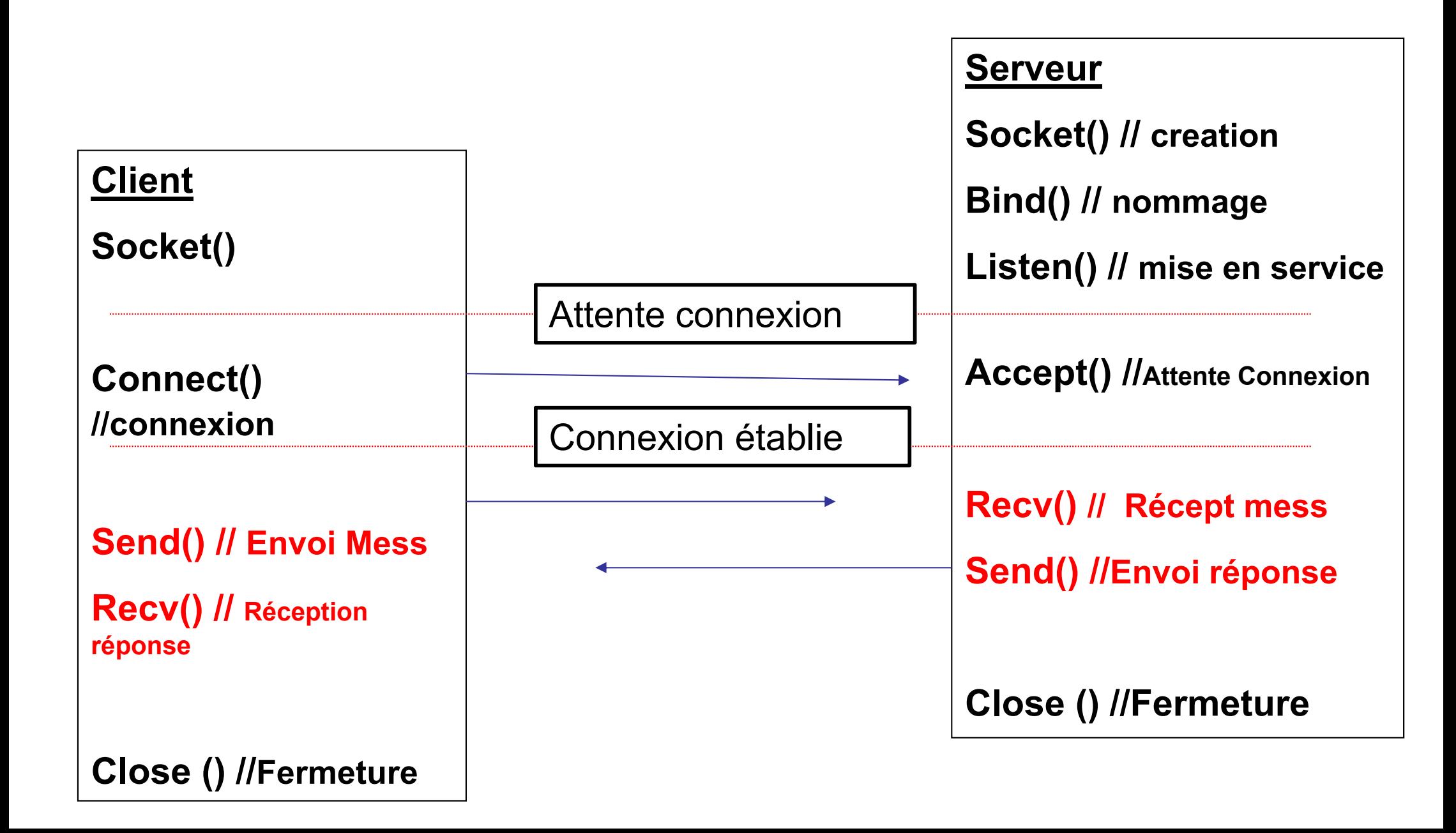

#### **Fonctions de lecture / écriture**

**int send (sock, msg, lg,0);** // envoi de la chaine msg **int recv** (sock, msg, lg,0) *II* réception du message dans msg **Remarques :**

- sock = socket locale (client) ou socket d'échange (serveur)
- msg =chaine de caractère
- lg = longueur de la chaine msg
- 0 = options (ici pas d'option)

Remarque : il n'est pas nécessaire de préciser les adresses des émetteurs et destinataires

#### **Autres fonctions de lecture / écriture**

**int write (sock, msg, lg); //** envoi de la chaine msg **int read (sock, msg, lg);** *ll* **réception du message dans msg** 

#### **Remarques :**

sock = socket locale (client) ou socket d'échange (serveur)

msg =chaine de caractère

lg = longueur de la chaine msg

Remarque : il n'est pas nécessaire de préciser les adresses des émetteurs et destinataires

Notion de flux de données

En mode connecté les processus client et serveur peuvent traiter des messages de taille différente.

Par exemple la longueur des caractères lus peuvent correspondre à plusieurs messages déposés.

La lecture est destructive.

- $\bullet$ #include <netinet/in.h>
- •#include <sys/socket.h>
- •#include <sys/types.h>
- •#define PORT 12345
- $\bullet$ void main()
- •{ int sock, sock2, lg;
- •struct sockaddr in local;
- •struct sockaddr in distant;
- •
- •local.sin\_family = AF\_INET;
- •local.sin\_port = htons(PORT);
- •local.sin\_addr.s\_addr = INADDR\_ANY;
- •bzero(&(local.sin\_zero), 8);
- • $Iq =$  sizeof(struct sockaddr in);
- •sock=socket(AF\_INET, SOCK\_STREAM, 0);
- •bind(sock, (struct sockaddr \*)&local, sizeof(struct sockaddr));
- •listen(sock, 5);
- •
- •while(1)

}

- •{sock2=accept(sock, (struct sockaddr \*)&distant, &lg);
- •close(sock2);
- •

#### •}

Serveur

- •#define SERV "127.0.0.1"
- •#define PORT 12345
- •void main()
- •{ int port,sock;
- •

Client

- •struct sockaddr\_in serv\_addr;
- •struct hostent \*serveur;
- $\bullet$ port = PORT;
- $\bullet$ serveur = gethostbyname(SERV);
- •if (!serveur){fprintf(stderr, "Problème serveur \"%s\"\n",SERV);exit(1);}
- $\bullet$ sock = socket(AF\_INET, SOCK\_STREAM, 0);
- •bzero(&serv\_addr, sizeof(serv\_addr));
- •serv\_addr.sin\_family = AF\_INET;
- •bcopy(serveur->h\_addr, &serv\_addr.sin\_addr.s\_addr,serveur->h\_length);
- $\bullet$ serv  $addr.\sin$  port = htons(port);
- •if (connect(sock, (struct sockaddr \*)&serv\_addr, sizeof(serv\_addr)) < 0)
- •{perror("Connexion impossible");exit(1);}
- •}

## **Interface Socket Mode UDP**

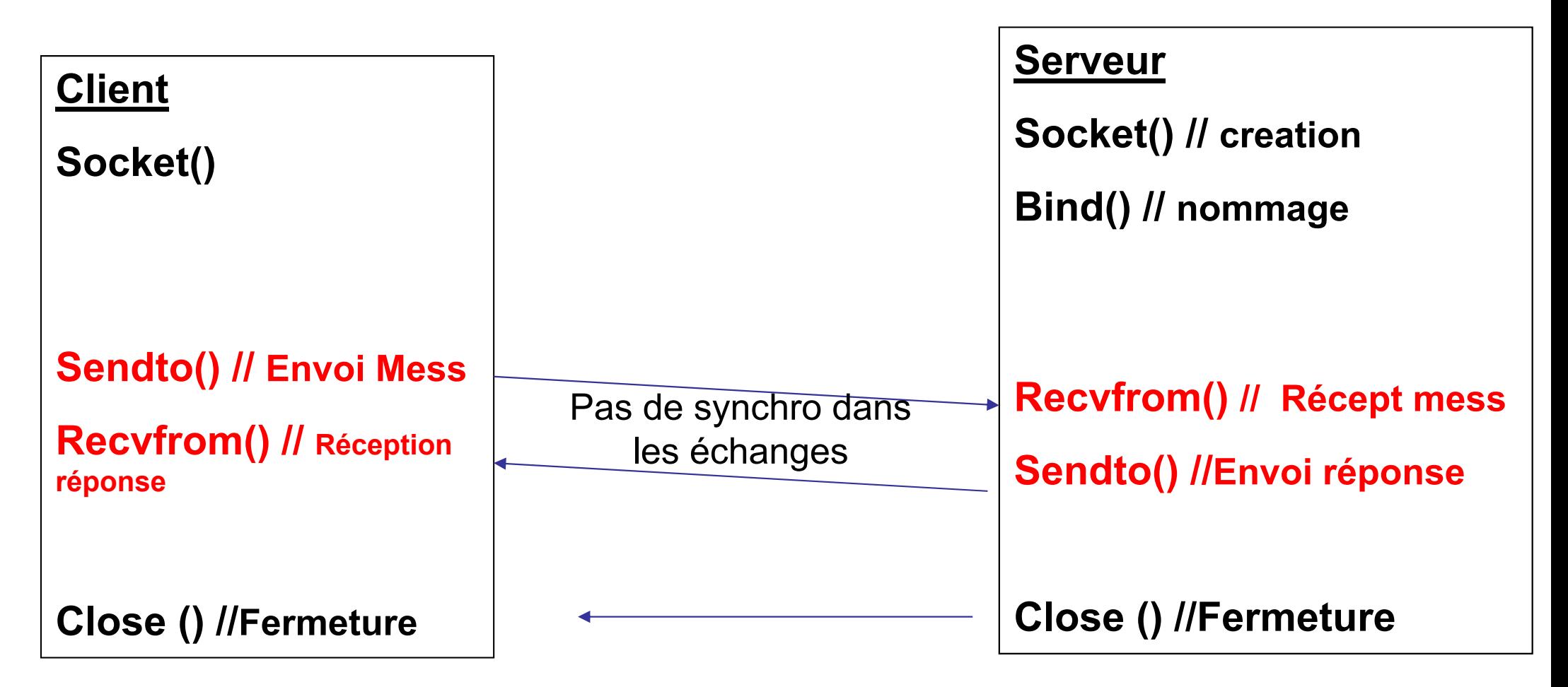

#### **Interface Socket - Création**

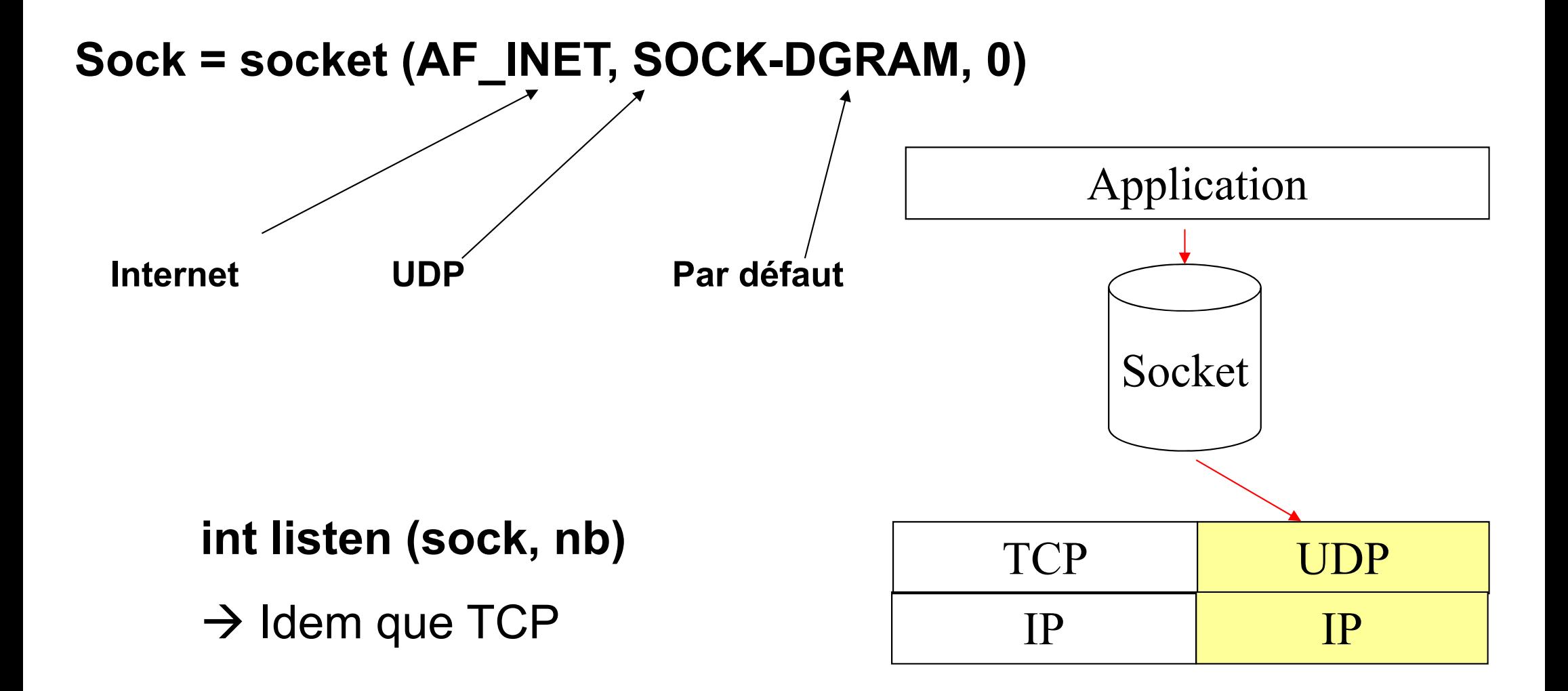

**Fonctions de lecture / écriture**

**int sendto (sock, msg, lg,0,&sock\_addr, sizeof(sock\_addr)); //** envoi de la chaine msg a l'adresse dans sokck\_adddr

**int recvfrom (sock, msg, lg,0, ,&sock\_addr, sizeof(sock\_addr)) //** réception du message dans msg et de l'adresse de l'expéditeur

Remarque : il est nécessaire de préciser les adresses des émetteurs et destinataires

#### **Structure générale application (Client/Serveur)**

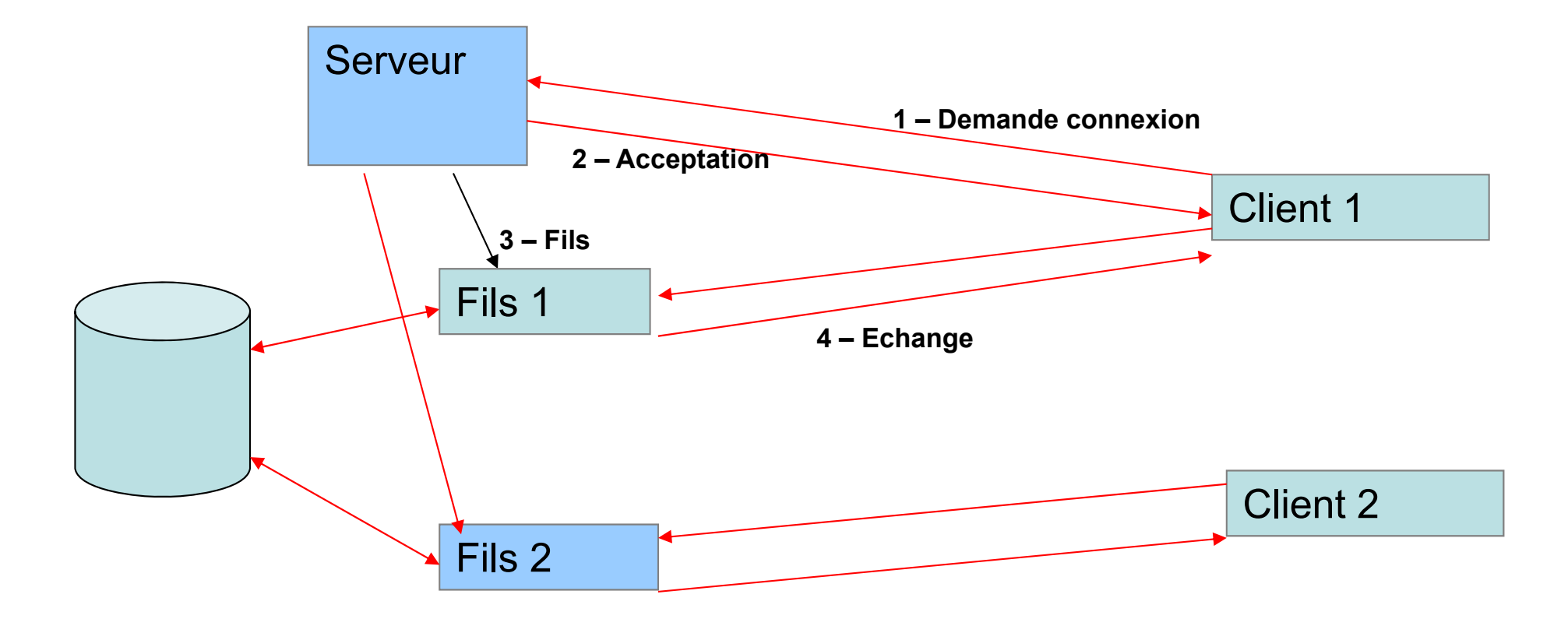

En règle générale un serveur doit être capable de dialoguer avec plusieurs clients en même temps

#### **Structure générale application (Client/Serveur)**

Il sera nécessaire de dupliquer autant de fois que nécessaire, les instructions chargées du dialogue avec le client, juste après la connexion.

```
while(1)
{ socket2=accept(sock, (struct sockaddr *)&distant, &lg);
}
  { ….
      // instructions chargées du dialogue avec le client
      ….close(socket);
     }
                                      Instructions à dupliquer
```
#### **Structure générale application (Client/Serveur)**

Deux techniques sont possibles pour cela : -La duplication du processus via une fonction : fork(), -La création d'un Thread, contenant les instructions du dialogue.

Exemple :

}

```
while(1)
{ socket2=accept(sock, (struct sockaddr *)&distant, &lg);
  if (fork() == 0)\{...// instructions chargées du dialogue avec le client
       ….close(socket);
     }
```